# **3.6. Les détecteurs**

*Nous aborderons les détecteurs au chapitre 4 consacré aux récepteurs.*

# **3.7. Les oscillateurs**

On dit que l'on produit une réaction lorsqu'on réinjecte à l'entrée d'un amplificateur une tension (pu un courant) obtenu à partir de la tension (ou du courant) de sortie. La réaction est dite

- positive lorsqu'elle augmente l'amplification
- négative lorsqu'elle diminue l'amplification et dans ce cas on utilise plutôt le terme contre réaction

Souvenez-vous que lorsqu'on a parlé des amplificateurs, nous avons dit que Murphy, notre saint patron, étant toujours à nos côtés, et qu' il arrive fréquemment qu'un montage amplificateur oscille et inversement qu'un oscillateur ne veuille pas osciller. Nous allons à présent voir les oscillateurs.

Un oscillateur est donc semblable à un amplificateur, toutefois dans un oscillateur on doit réinjecter une partie du signal de sortie vers l'entrée, et cette ré-injection doit se faire en phase.

Nous distinguons toutefois les oscillateurs haute fréquence (RF, IF, …) et les oscillateurs basse fréquence.

Dans les oscillateurs haute fréquence, on distingue 3 sortes d'oscillateurs selon la manière de réinjecter une partie de la tension de sortie vers l'entrée :

- l'oscillateur Hartley
- l'oscillateur Colpitts
- l'oscillateur de Pierce, qui est le plus stable et qui utilise aussi un diviseur capacitif.

et il y a aussi l'oscillateur à quartz. Mais nous verrons ces oscillateurs au chapitre 4 consacré aux récepteurs.

# **3.8. Les circuits logiques**

Au chapitre 2, nous avons parlé des circuits logiques en tant que "composant", nous allons maintenant étudier quelques circuits particuliers. Ce paragraphe sera plutôt présenté comme un "livre de recette", c'est à dire qu'on va donner un schéma et éventuellement la manière de calculer certaines valeurs. Vous pourrez alors reproduire ce schéma, l'essayer, modifier des valeurs, le mettre à votre, et utiliser ce bloc comme un bloc dans votre montage.

### **3.8.1. Rappel<sup>7</sup>**

Il existe 2 familles de circuits logiques, dont les principales caractéristiques peuvent être résumées par le tableau suivant :

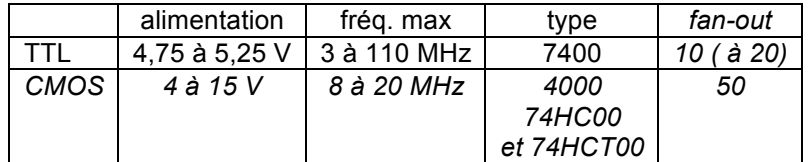

La famille 74HCT est totalement compatible avec la famille 7400

Les 2 portes les plus utilisées sont les portes NAND et les portes NOR :

- si toutes les entrées d'une porte NAND sont à 1, la sortie est à 0  $<sup>8</sup>$ </sup>
- si une seule entrée d'une porte NOR est à 1, la sortie est à 0

Par conséquent,

- si certaines entrées d'une porte NAND ne sont pas utilisées, elles doivent être mises à 1
- si certaines entrées d'une porte NOR ne sont pas utilisées, elles doivent être mises à 0

Dans le cas de portes à 2 entrées, on peut connecter l'entrée non utilisée sur celle qui est normalement utilisée.

Un circuit intégré possède en général plusieurs portes indépendantes. La figure ci-contre montre comment on peut réaliser, par câblage d'autres types de portes à partir d'un porte NAND ou d'une porte NOR.

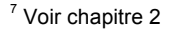

<sup>8</sup> Autrement dit : si une seule entrée d'une porte NAND sont à 0, la sortie est à 1

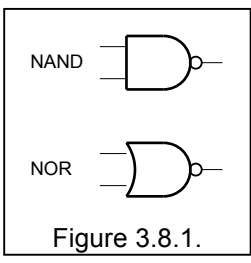

# **Cours de radioamateur en vue de l'obtention de la licence complète HAREC +**

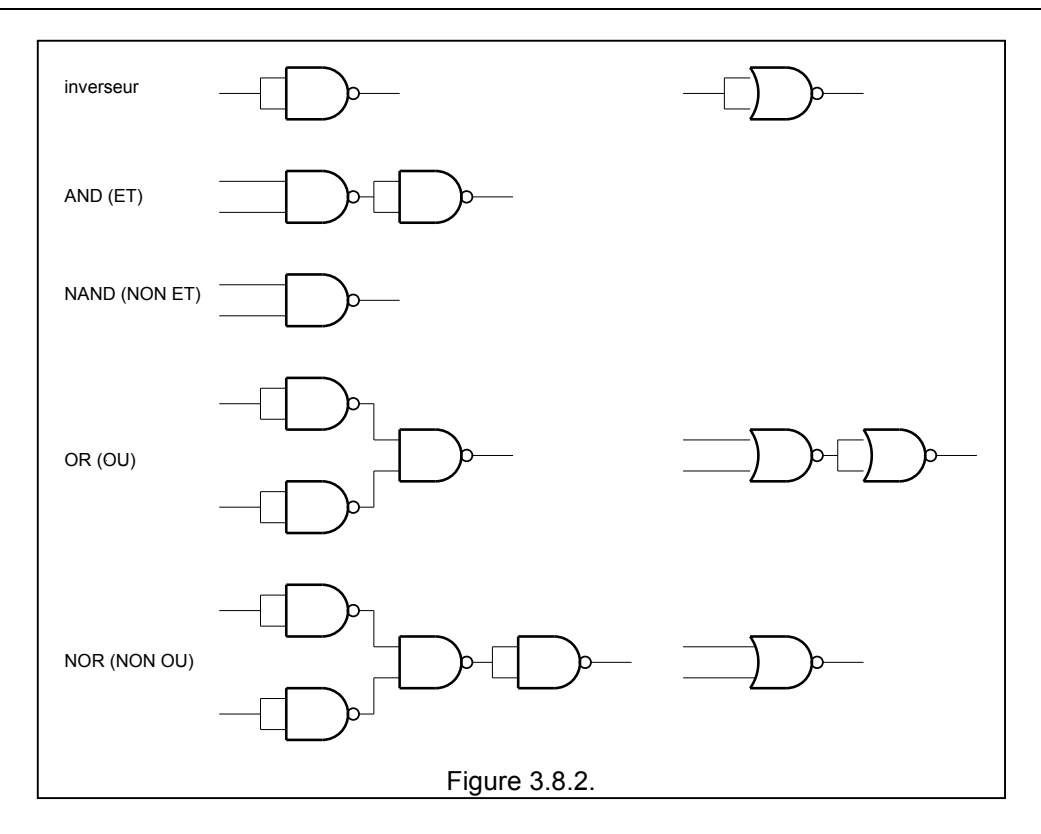

Le tableau suivant reprend une petite sélection des circuits les plus courants :

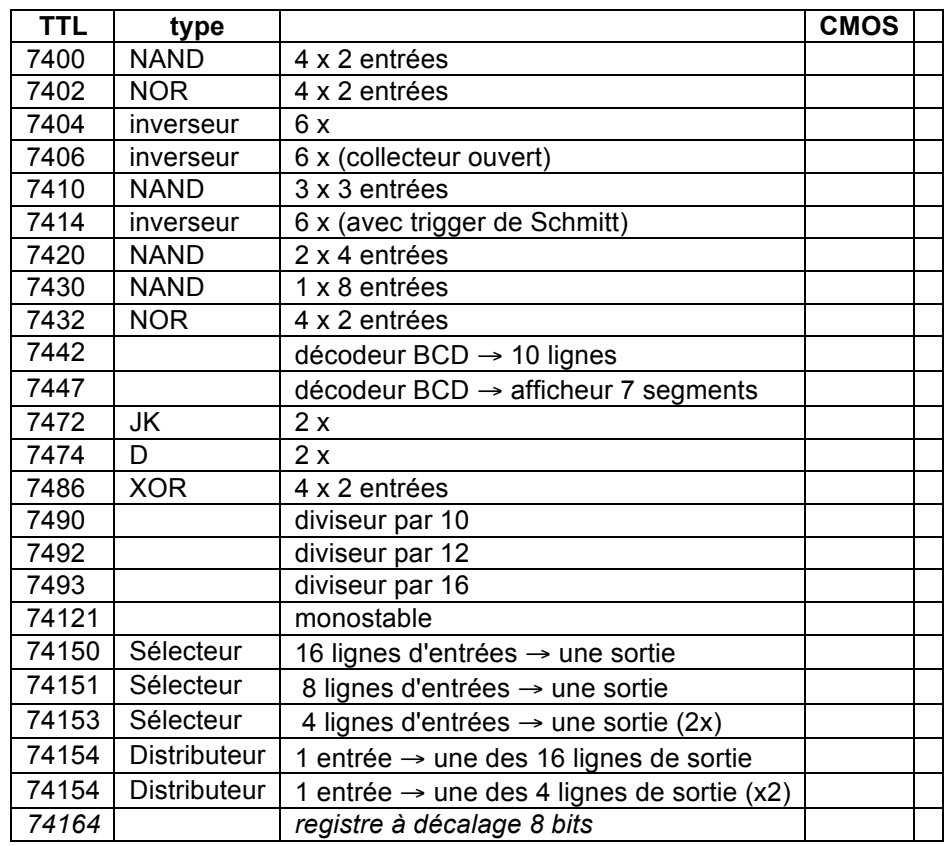

### **3.8.2. Adaptation aux signaux d'entrée**

Pour attaquer les circuits logiques et réaliser les fonctions de délais, comptage et autres, il faudra adapter le signal d'entrée aux niveaux requis.

Si nous disposons d'un signal qui passe de 0 à +12 V par exemple, nous pourrons utiliser le montage ci-contre. La résistance R1 sera par exemple de l'ordre de 10 à 100 kΩ. La diode D évite le claquage inverse du transistor. Nous utilisons ici par exemple une porte XOR qui est attaquée par un signal n°2, mais ceci n'est qu'une simple supposition.

Si nous disposons d'un contact sec (c-à-d sans potentiel) on peut utiliser le montage ci-contre. R2 est calculé de sorte a obtenir un  $I_B$  >  $I<sub>C</sub>$  / β et R3 en calculé en sorte que la tension de b ase soit bien inférieure à 0,6 V lorsque le contact est fermé.

Dans le cas où on souhaite n'avoir aucun point commun, ni même la masse, on peut utiliser un optocoupleur à l'entrée.

Le signal d'entrée peut aussi être un signal alternatif (BF ou HF). S'il s'agit d'un signal relativement faible, il y a intérêt à utiliser le montage "pompe à diodes". Les valeurs des condensateurs (C1 et C2) dépendent de la fréquence (en général 0,1µF pour la BF et 1 à 10 nF pour la HF). S'il y a risque de dépasser la tension d'entrée (5V pour les TTL et 15 V pour les CMOS), il faut prévoir une diode zéner Dz1 de limitation de tension.

Un problème auquel on est parfois confronté est le "rebondissement des contacts". Pour éviter ce phénomène on utilise un contact inverseur et un flip-flop.

Les résistances R1 et R2 "tirent" les entrées vers + 5 V, on les appelle des résistances de **pull-up**. Elles ont une valeur comprise entre 1 kΩ et 10 kΩ, mais on trouve fréquemment 3k3 ou 4k7 !

Dans un montage flip flop avec 2 portes NAND (comme cicontre), c'est l'entrée qui reste le plus longtemps à 0 qui va déterminer l'état final.

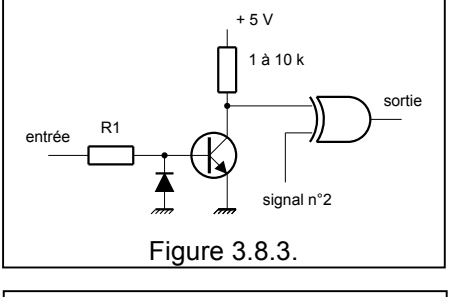

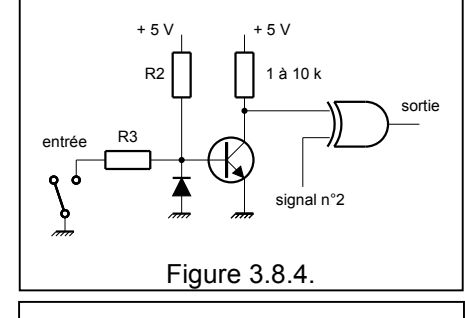

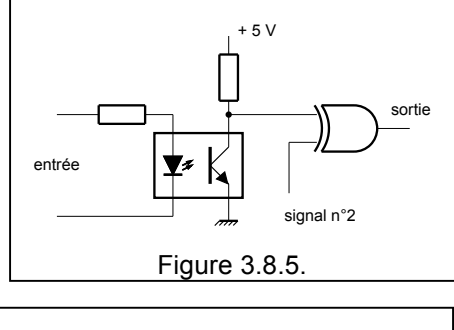

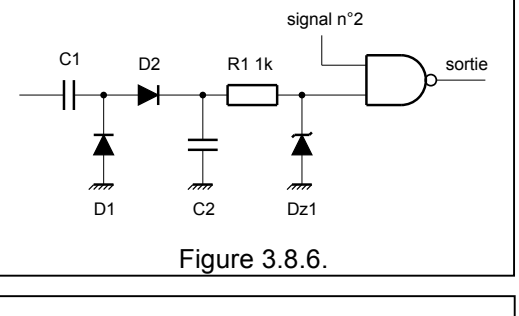

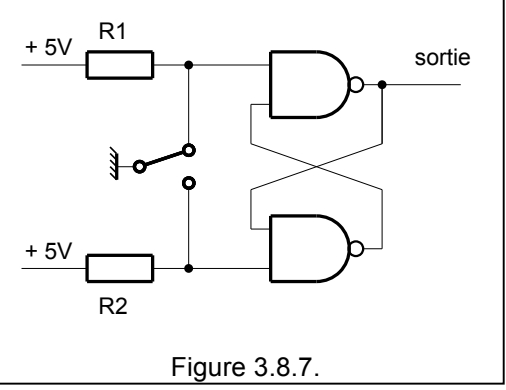

### **3.8.3. Adaptation à la charge**

La sortie du montage va finalement commander "quelque chose".La commande d'une diode LED. La résistance R1 sera calculée pour limiter le courant à 10 mA par exemple.

Dans certains cas, on a besoin d'une sortie "collecteur ouvert" tel qu'indiqué ci-contre. La diode zéner Dz1 protège le transistor contre les tensions inverses.

On peut aussi avoir besoin d'un relais pour commander une charge importante. On utilise alors également un transistor. La tension d'alimentation peut être différente (mais dans la plupart des cas supérieure) à la tension des circuits logiques (5V en TTL, 12V en CMOS). Remarquez la diode qui protège le transistor des tensions inverses.

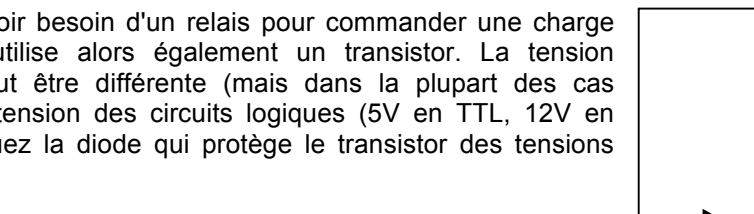

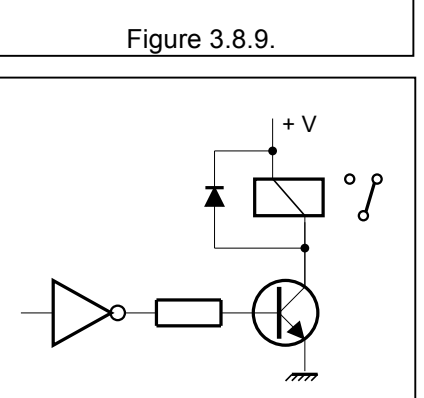

Figure 3.8.10.

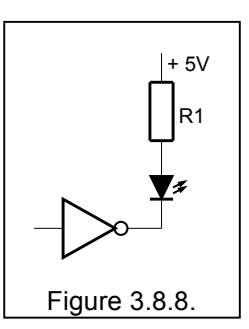

### **3.8.4. Logique combinatoire**

Entre l'entrée et la sortie d'un montage logique, on trouve habituellement une partie de **logique booléenne**. Pour réaliser ce circuit, il faudra analyser le problème (par exemple comment fonctionne un relais radioamateur) et à combiner les différentes informations pour réaliser la fonction de sortie souhaitée. Dans la plupart des cas on trace donc le circuit au fur et à mesure de l'analyse du problème. Toutefois dans les cas très complexes, il est plus facile d'écrire les équations du circuit avant de passer au dessin.

Pour ces fonction, on fait appel aux **différentes portes**, mais essentiellement aux portes NAND et NOR.

### **3.8.5. Logique séquentielle**

Nous aurons ici des fonctions qui résultent d'éléments qui appartiennent au passé. On fait donc appel aux différentes bascules.

### **3.8.6. Oscillateurs**

On peut réaliser un simple oscillateur à partir d'une porte inverseuse. Dans la figure ci-contre la fréquence est variable. Pour un 4584, R doit être compris entre 10 k et 1 M, C doit être compris entre 1nF et 1µF.

Si on prévoit un ajustage de la fréquence, il est préconisé d'utiliser une résistance "talon" (R1 dans ce cas). C'est elle qui déterminera avec C1, la fréquence maximale.

Si on a besoin d'une fréquence très stable, on peut utiliser un quartz. Le montage ci-contre fonctionne pour des valeurs de 1 MHz à 5 MHz. La résistance R1 aide à faire démarrer l'oscillateur. Pour des fréquences plus basses, il faudra augmenter la valeur des 2 condensateurs de 22 p.

Si on a besoin d'une fréquence très basse et très stable, on peut utiliser le 4060 dans le montage ci-contre. Suivant la fréquence du quartz on obtient un fréquence en Q14 de …

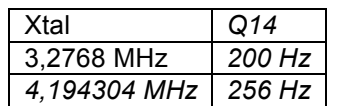

Le 4521 est assez similaire, il possède 24 étages et donc

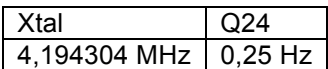

On dispose en outre de fréquences intermédiaires, mais

malheureusement pas toutes. On peut alors aussi utiliser les diviseurs suivants,

- 4020 14 étages (mais sans oscillateur)
- 4040 12 étages (mais sans oscillateur)

Mais le 4060 peut aussi être utilisé avec un oscillateur RC

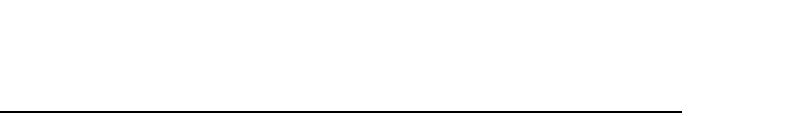

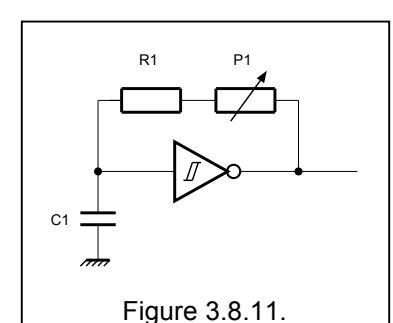

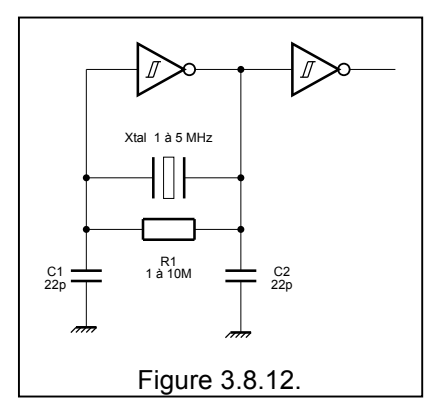

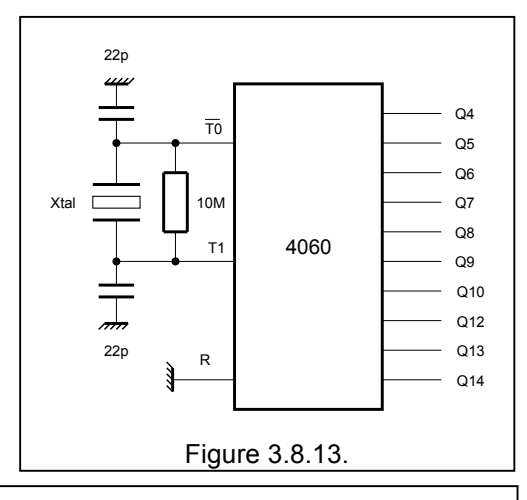

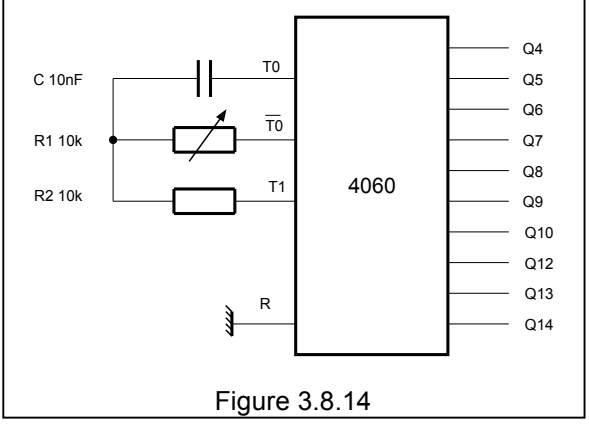

### **3.8.7. Génération d'impulsions sur flanc montant ou descendant**

Lorsqu'il s'agit de déclencher certains événements, il faut parfois une impulsion au lieu d'un niveau continu. La figure ci contre montre comment générer de telles impulsions. La durée de l'impulsion est pratiquement égale à la constante de temps R1-C1. Notez que dans ces applications, le condensateur est toujours en série.

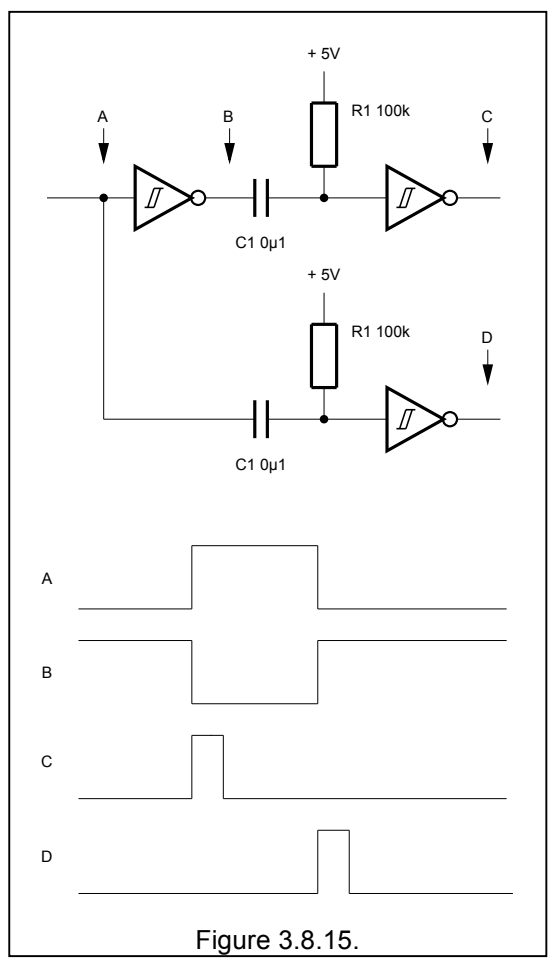

### **3.8.8. Impulsion retardée**

Le circuit suivant permet de retarder une impulsion. R1-C1 vont déterminer le retard, tandis que R2-C2 vont déterminer la largeur de l'impulsion de sortie.

Notez que si le signal d'entrée n'a pas une largeur minimale égale à t1, rien ne ce passe. Ceci permet, par exemple, de filtrer les impulsions parasites.

Ci-contre, l'impulsion 1 a une durée suffisante et elle déclenche l'évènement en sortie ("elle passe"), tandis que l'impulsion 2 est trop courte ("elle ne passe pas")..

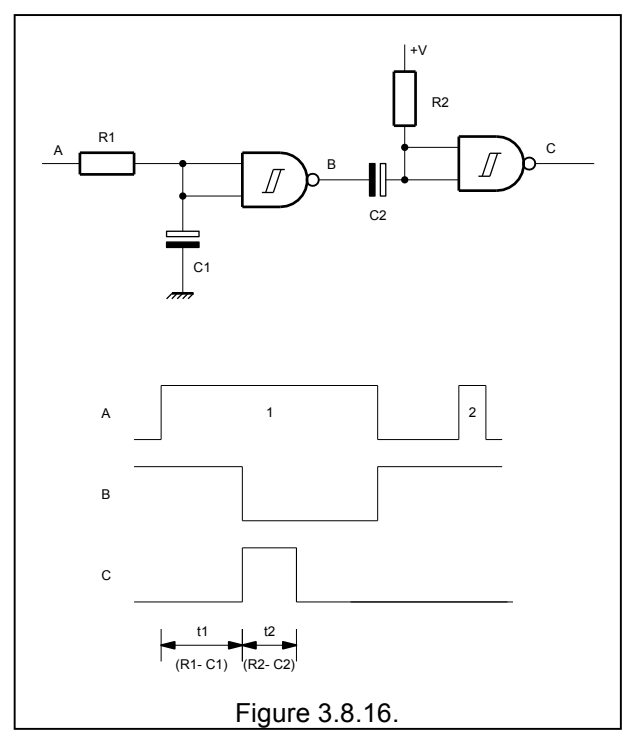

## **Cours de radioamateur en vue de l'obtention de la licence complète HAREC +**

### **3.8.9. Allongement d'une impulsion**

Le circuit suivant permet d'allonger une impulsion. La durée de cet allongement est voisine de la constante de temps R1- C1.

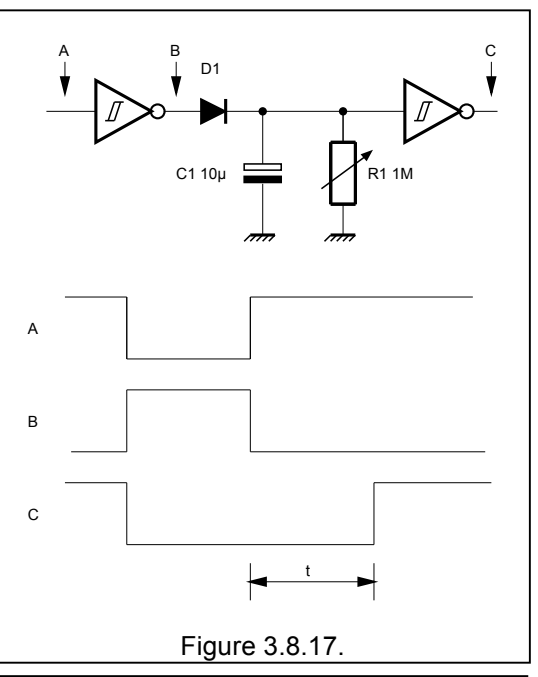

### **3.8.10. Diviseur par "n"**

Le circuit ci-contre permet de diviser la fréquence d'une impulsion par un nombre n où n varie de 1 à 10.

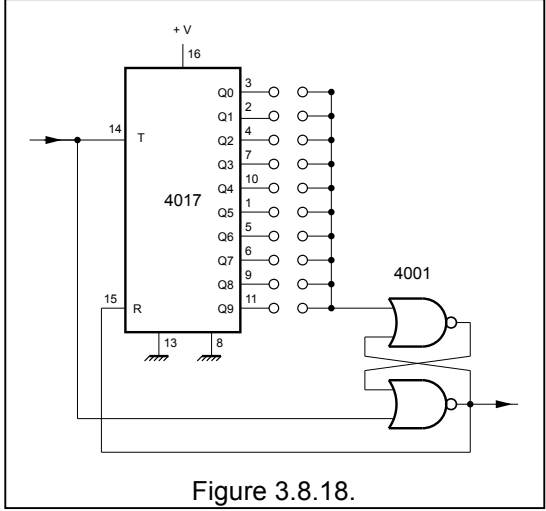

Le circuit ci-contre permet de diviser un signal d'horloge. Le facteur de division est déterminé par la position des pontets et peut atteindre une valeur comprise entre 1 et 8191<sup>9</sup>.

La deuxième partie du 4013 est un diviseur par 2 et permet d'obtenir un signal avec un rapport cyclique de 1/1.

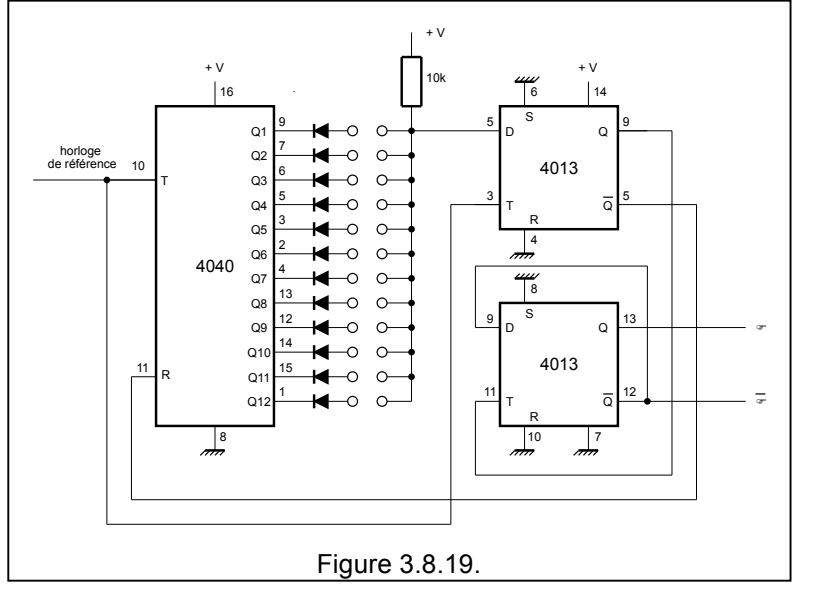

**Chapitre 3 : Les circuits : 2ème partie - p 41/71 - 27/03/2014** <sup>9</sup> Un compteur 2<sup>12</sup> permet de compter jusqu'à 4096 ...mais puisque ce montage est suivit d'un diviseur par 2, nous aurons bien 8192 !

### **3.8.11. "Chien de garde" ou watchdog<sup>10</sup>**

Le montage ci-contre est un watchdog pour le circuit PTT d'un transceiver.

Lorsque le signal "PTT in" va à la masse le 4521 commence à compter. On peut sélectionner un nombre d'impulsions grâce aux pontets. Lorsque ce nombre est atteint toutes les sorties sélectionnées sont à 1 et par conséquent la sortie du 4001 est à 0, ce qui coupe le PTT out. A ce moment la broche 9 est mise à 1, ce qui empêche le 4521 de continuer son comptage.

Plus les systèmes sont sophistiqués, plus ils tombent en panne … La plupart des programmeurs ajoutent déjà des "chiens de gardes" dans leurs programmes, mais cela ne suffit pas. Un système sûr implique un vrai chien de garde

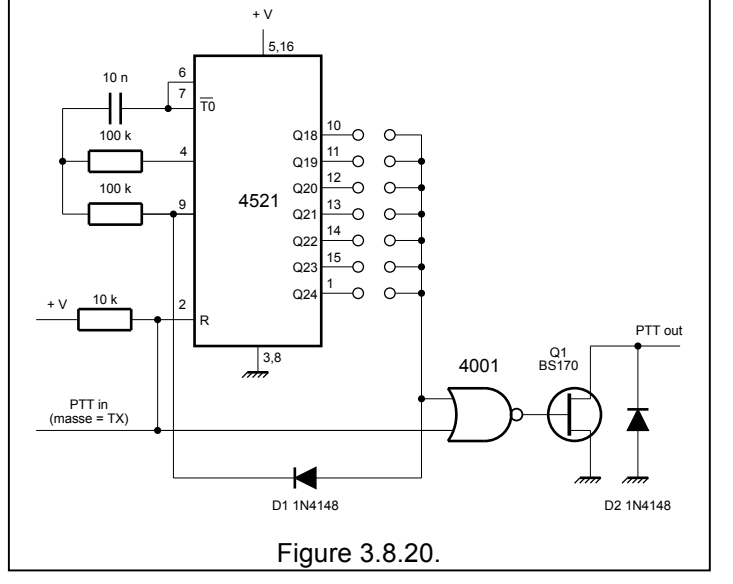

- indépendant,
- alimenté par une source d'énergie sécurisée,
- avec une logique positive c-à-d que la condition normale soit la présence d'une tension (et non l'absence, car une liaison coupée doit aussi être détectée !)

On surveille donc un des signaux électriques et s'il n'y a pas d'activité pendant "x" secondes, on coupe l'alimentation, puis on la rebranche.

Le 4521 fournit la base de temps. Avec un Xtal à 4,194 MHz on arrive à 0,25 Hz maximum (1 cycle en 4 secondes). Le 4040 qui suit permet de diviser cette fréquence par 4096 pour avoir 1 cycle en 16384 sec (soit 273 sec ou 4,5 h …). Pour des temps relativement courts (< 40 sec) ce 4040 n'est pas nécessaire. Les connexions "X" et "Y" permettent donc d'obtenir n'importe quel temps ! Le 4017 est un décodeur décimal.

En absence de panne la sortie Q0 du 4017 est à 1. En cas de panne, le compte à rebours commence et la situation est visualisée par une série de LEDs. Lorsque le 4017 arrive à la 7eme période, un buzzer annonce l'arrivée du reset. A la 8eme période le buzzer s'éteint et à la 9eme période on enclenche le relais pour faire le reset.

Un commutateur à 3 positions permet

- d'empêcher le reset pour des questions de maintenance par exemple
- de forcer le reset
- et un fonctionnement normal dans la position intermédiaire

 $10$  Ce paragraphe doit être considéré comme une application, un exercice.

# **Cours de radioamateur en vue de l'obtention de la licence complète HAREC +**

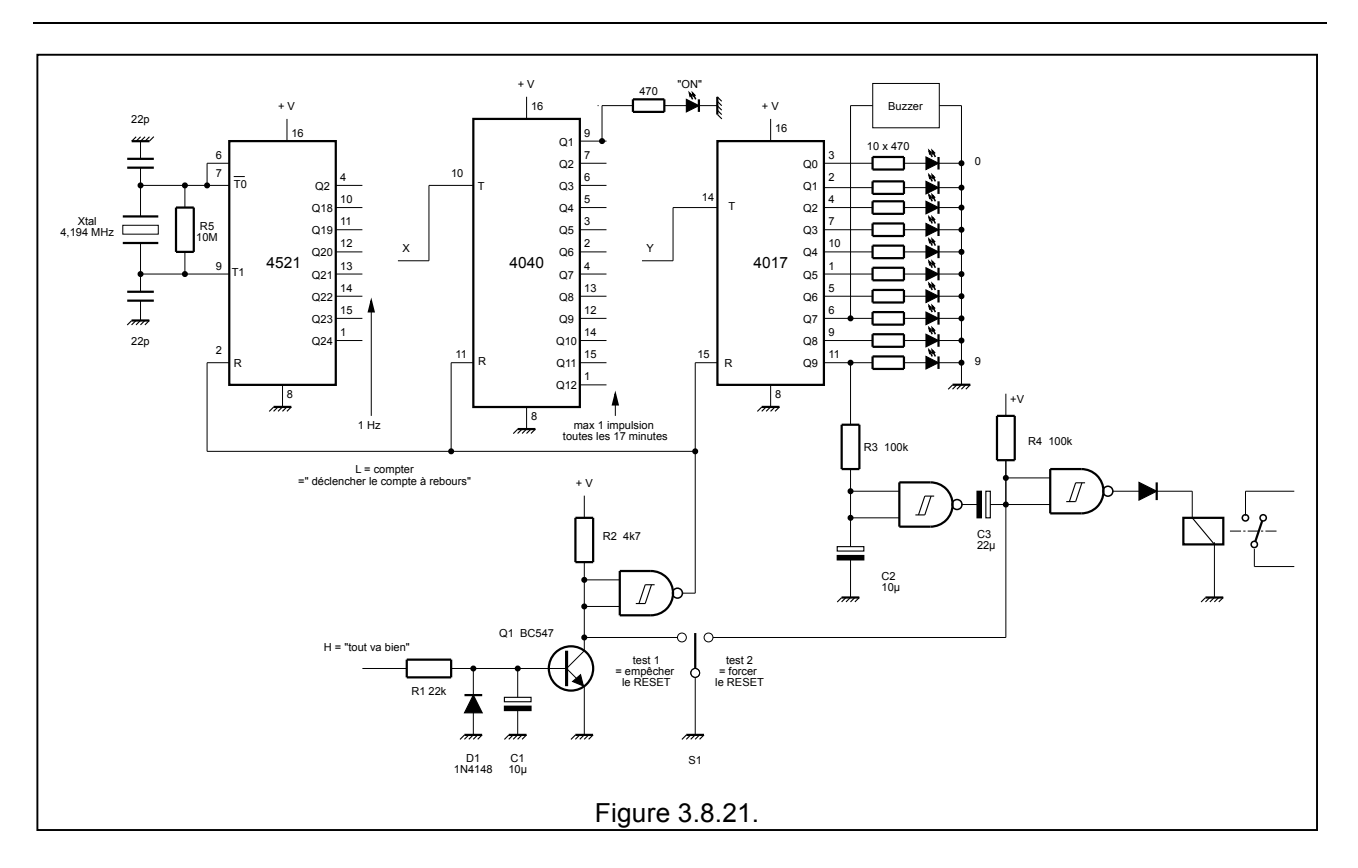

# **3.9. Les amplificateurs opérationnels**

Au chapitre 2, nous avons parlé des amplificateurs opérationnels en tant que "composant", nous allons maintenant étudier comment les mettre en œuvre dans des circuits. Nous présenterons aussi ce paragraphe comme un "livre de recettes".

### **3.9.1. Deux types d'alimentation**

On peut alimenter les AO

- soit par deux tensions symétriques + V et V (figure a) (par exemple + 12 V et 12 V ou + 15V et 15 V),
- mais dans certains cas, la nécessité d'une deuxième tension d'alimentation pose des problèmes pratiques. Si on ne dispose que d'une tension d'alimentation (figure b) (par exemple +9 V ou + 12 V). on peut créer une tension de référence (égale à la moitié de la tension d'alimentation) par un simple diviseur potentiométrique entre +V et la masse. Mais lorsqu'il faut alimenter plusieurs AO, on préfère créer cette tension de référence à partir d'un AO. Un seul AO peut fournir la demi tension d'alimentation à une dizaine d'autres AO.

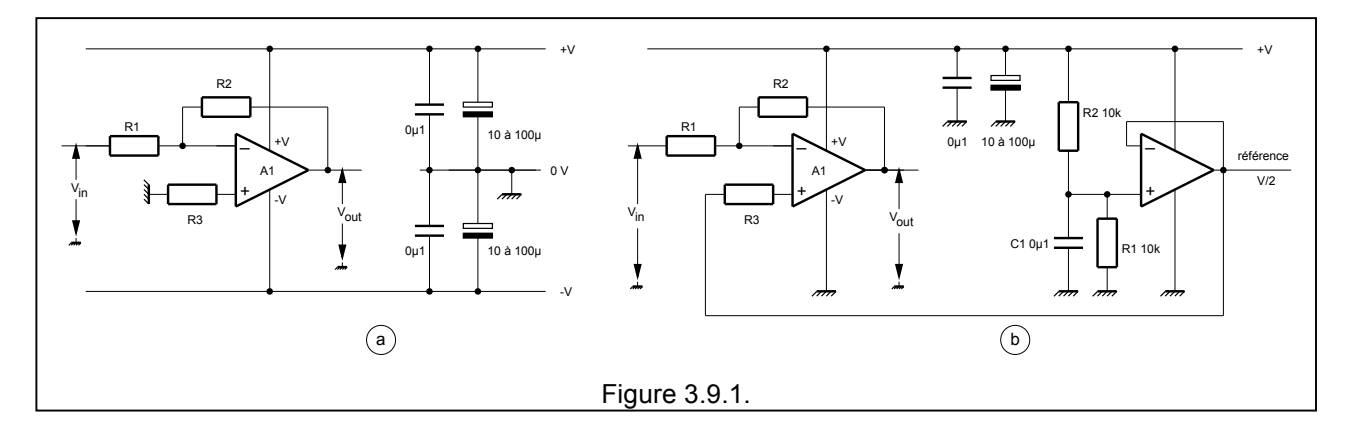

Dans la figure ci-dessus, l'ampli opérationnel A1 est un amplificateur inverseur. Nous verrons ces différents montages dans la suite de ce chapitre.

Il ne faut pas oublier que l'amplitude maximum de la tension de sortie ("l'excursion") sera un peu plus petite que la différence entre - V et + V.

Il est important de découpler correctement les alimentations, le plus près possible de chaque AO. Un double découplage par condensateur électrolytique et par condensateur céramique est recommandé.

Par souci de simplifications, tous les montages qui vont suivre supposent une alimentation symétrique.

### **3.9.2. Les deux montages fondamentaux : l'ampli inverseur et l'ampli non inverseur**

La figure ci contre montre deux montages classiques.

Le gain du montage inverseur est donné par la relation

 $A = - (R_2 / R_1)$ 

L'impédance d'entrée est égale à R1.

Pour que la dérive en température soit minimale, on choisit  $R_3 = R_1$  $// R<sub>2</sub>$ .

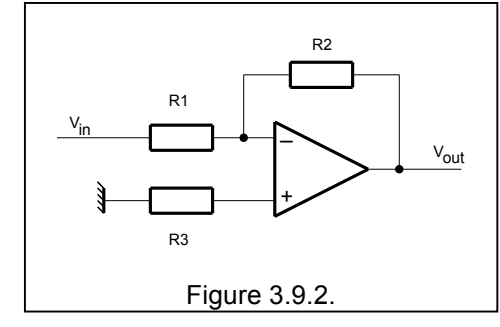

+  $\overline{\phantom{0}}$ R1 R<sub>2</sub> R3 V V out in Figure 3.9.3.

#### Le gain du montage non-inverseur est donné par la relation :

$$
A = 1 + (R_2 / R_1)
$$

L'impédance d'entrée est toujours très grande.

### **3.9.3. Le montage suiveur de tension**

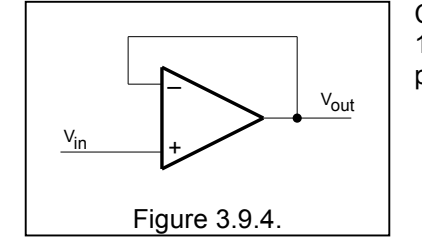

Ce montage possède une impédance d'entrée très grande, un gain égal à 1 et une impédance de sortie très faible. On utilise un suiveur de tension pour "isoler" un circuit d'un autre ou pour ne pas le "charger".

Mais parfois on a besoin d'un étage suiveur qui puisse fournir un courant important. Dans ce cas on utilise deux transistors de puissance complémentaires et on fait la boucle sur l'ensemble cà-d sur l' OA + la paire de transistors.

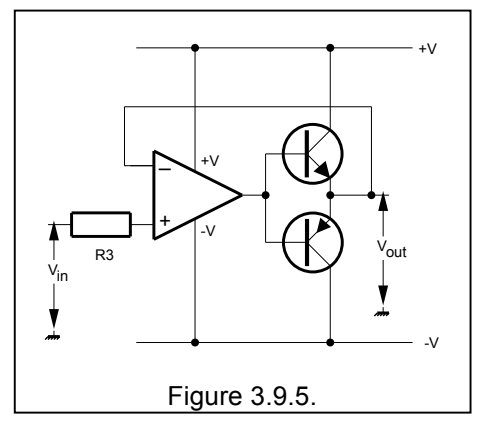

### **3.9.4. Amplificateur différentiel**

Dans ce cas  $V_{out} = k (V_2 - V_1)$ 

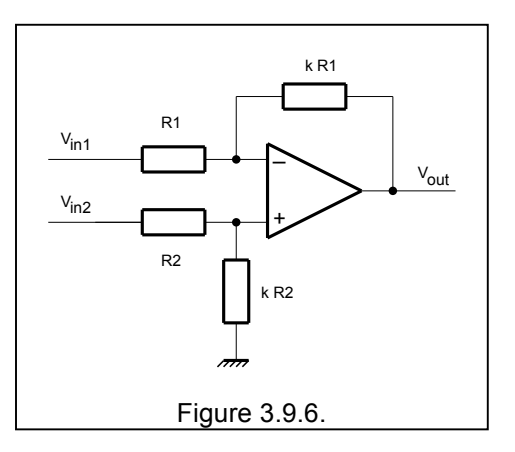

### **3.9.5. Comparateur de tension**

Dans un comparateur de tension la tension d'entrée  $V_1$  est appliquée à l'entrée - par exemple et la tension de référence V<sub>ref</sub> est appliquée à l'entrée + . La tension de sortie va basculer de V<sub>OUT MAX</sub> à V<sub>OUT MIN</sub> selon que V<sub>I</sub> est inférieur ou supérieur à V<sub>ref</sub>

Le montage ci-dessous est un "comparateur à fenêtre" : la tension de sortie V<sub>out</sub> est positive si V<sub>lower</sub> < V<sub>in</sub> < V<sub>upper</sub>

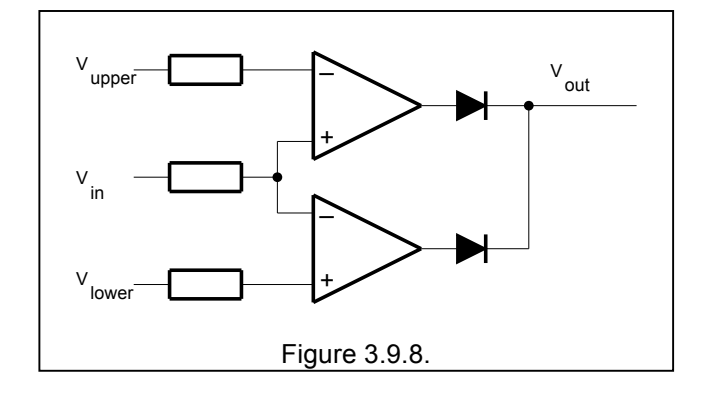

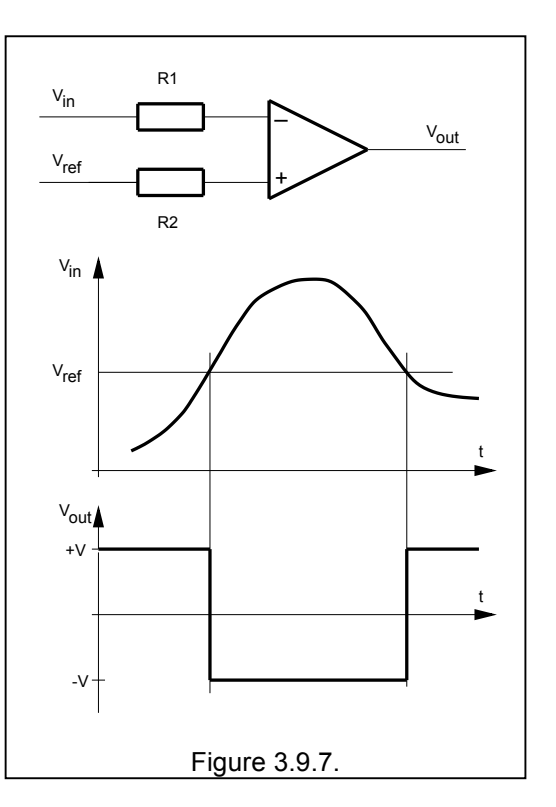

## **Cours de radioamateur en vue de l'obtention de la licence complète HAREC +**

### **3.9.6. Trigger de Schmitt**

Le trigger de Schmitt possède deux points de basculements  $(V_1 \text{ et } V_2)$  selon que la tension va en croissant ou en décroissant.

 $V_1 = V_{REF} - (R_1 / R_1 + R_2) (V_{REF} - V_{OUT MAX})$ 

 $V_2 = V_{REF} - (R_1 / R_1 + R_2) (V_{REF} - V_{OUT MIN})$ 

hystérésis =  $V_1$  -  $V_2$  =  $(R_1/R_1 + R_2)$  ( $V_{\text{OUT MAX}}$  -  $V_{\text{OUT MIN}}$ )

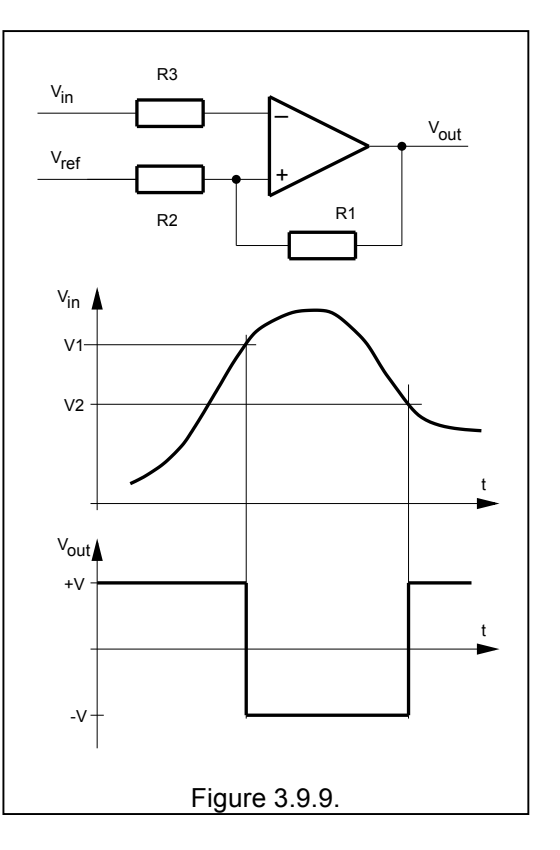

### **3.9.7. Intégrateur et différenciateur**

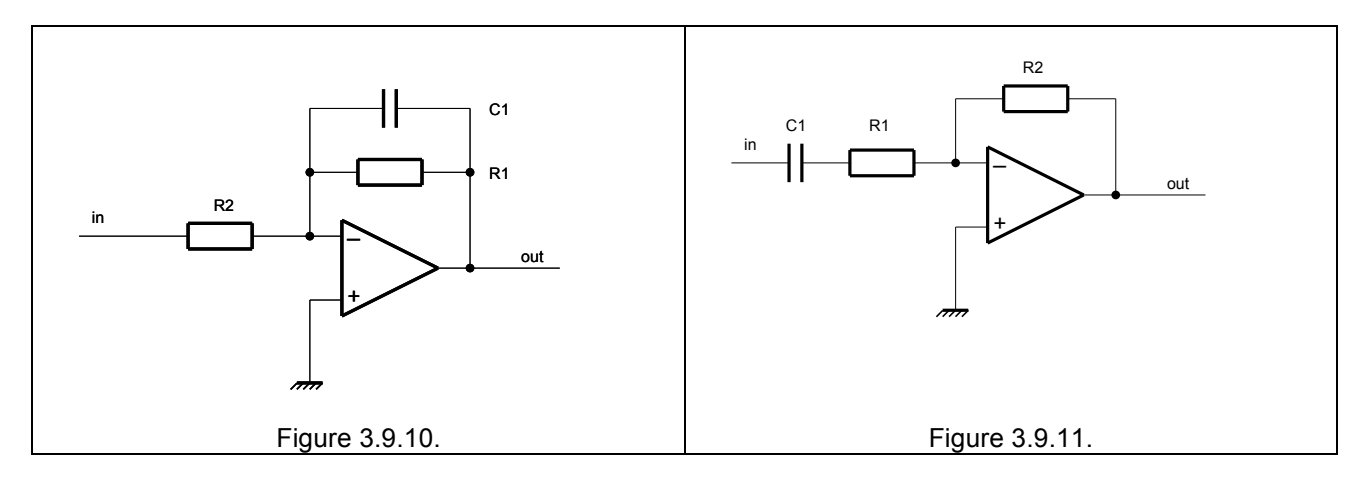

### **3.9.8. Filtres actifs**

Lorsqu'on veut faire des filtres dans le domaine des fréquences audio, les selfs et les condensateurs prennent vite des dimensions inquiétantes, par contre les AO permettent de construire des filtres actifs avec seulement quelques R et C.

#### **3.9.8.1. Filtres passe bas**

Le premier filtre est un passe bas du 1er ordre. On choisit d'abord C1, puis on calcule R1 = a11 /  $2π$  f C1 et  $A = R1/R2$ 

Le deuxième filtre est un passe bas du second ordre. Ici

aussi on choisit d'abord  $C1 = C2 = C$ , puis on calcule

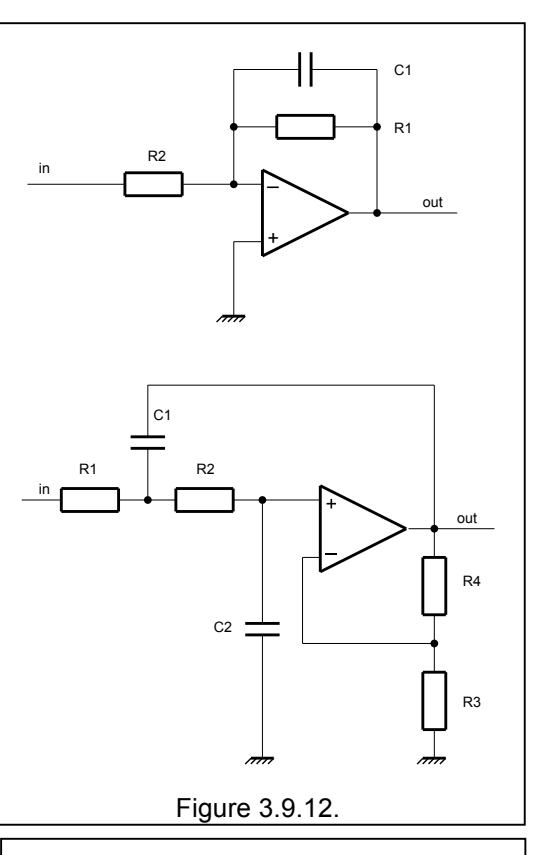

#### **3.9.8.2. Filtres passe haut**

 $R1 = \sqrt{b12}/2π f C$ puis  $A = 3 - a12 / \sqrt{b12}$ et  $R4 = (A-1) R3$ 

Le troisième filtre est un passe haut du 1er ordre. On choisit d'abord C1, puis on calcule  $R1 = 1 / 2\pi$  f a12 C1 et A = R1/R2

Le quatrième est un passe haut du second ordre. Ici aussi on choisit d'abord  $C1 = C2 = C$ , puis on calcule  $R1 = 1 / 2π f C√ b12$  $A = 3 - a12 / \sqrt{b12}$  $R4 = (A-1) R3$ 

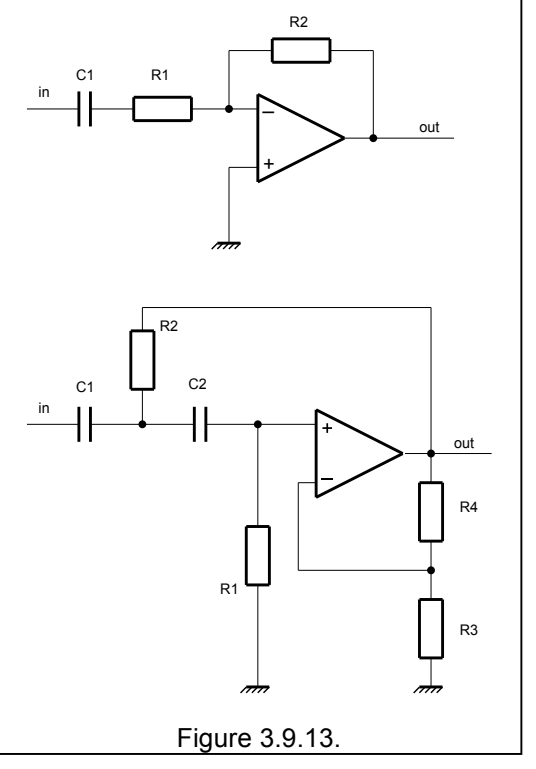

#### **3.9.7.3. Procédure de calcul**

On détermine le type de filtre (atténuation critique, Bessel, Tschebyscheff, ..)

On fixe l'ordre du filtre. Un filtre du 1er ordre atténue de 6 dB par octave (20 dB par décade), un filtre du 2d ordre atténue de 12 dB par octave, un filtre du 3e ordre atténue de 18 dB par octave et ainsi de suite… Pour faire un filtre du 3eme ordre on met un filtre du 1er ordre en série avec un filtre du 2d ordre.

On détermine les coefficients d'après le tableau.

Pour chacun des filtres on détermine les composants. Dans beaucoup de cas on doit fixer d'abord un élément, on fixera par exemple la valeur d'un condensateur car il est toujours plus facile de trouver une résistance à 1 % qu'un condensateur à 1 % ! Pour le condensateur on choisira des condensateurs styroflex ou des MKM qui ont une bonne précision et une bonne stabilité dans le temps.

Si on arrive a des valeurs trop exagérées (R < 10 Ω ou R > 1MΩ ) alors recommence les calculs avec une autre valeur de condensateur.

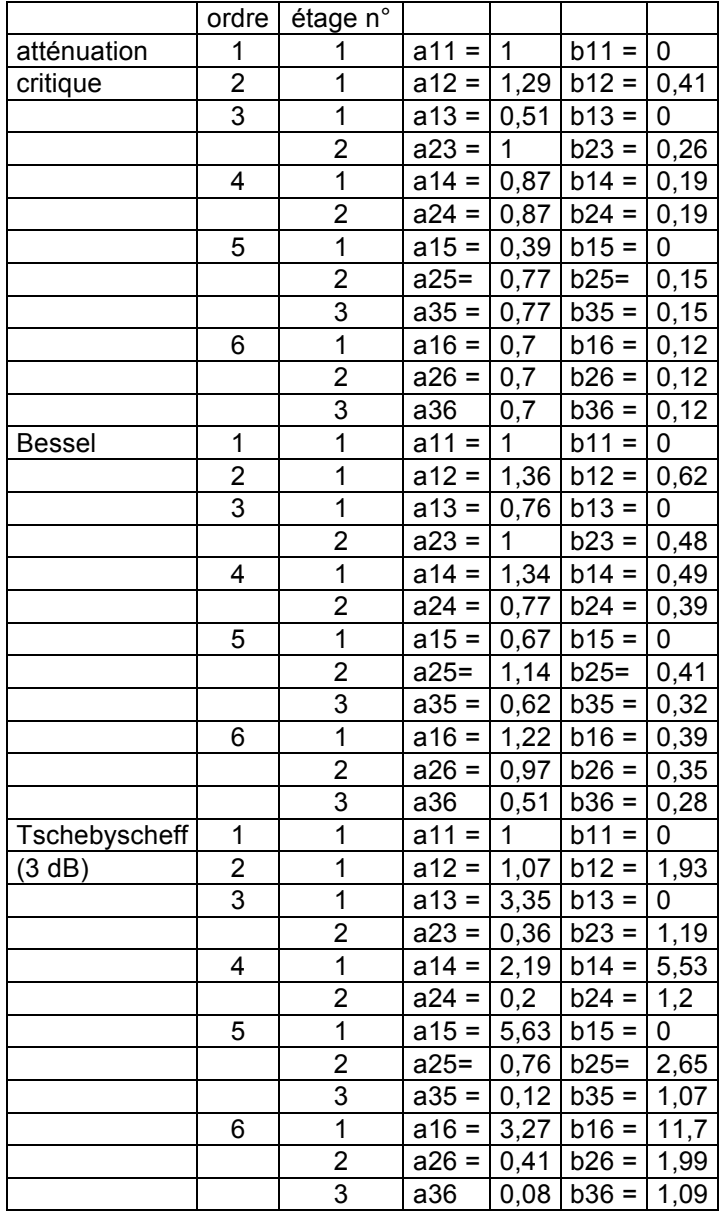

### **3.9.8.4. Filtre passe bande**

Soit A l'amplification du filtre, B la bande passante, on commence par choisir un condensateur, puis, on calcule

 $R2 = 1 / (B \pi C)$ 

 $R1 = R2 / 2 A$ 

R3 = 1 /  $((2\pi f C)^2 \times R2)$ 

On peut rendre ce filtre ajustable en réglant R3.

### **3.9.8. Oscillateurs**

#### **3.9.8.1. Oscillateur sinusoïdal**

Il s'agit d'un oscillateur en pont de Wien.

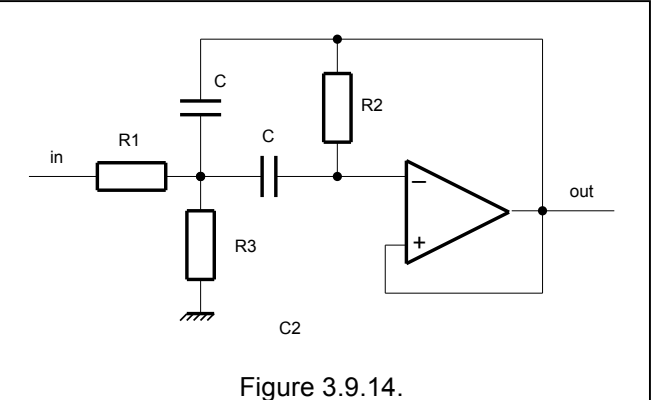

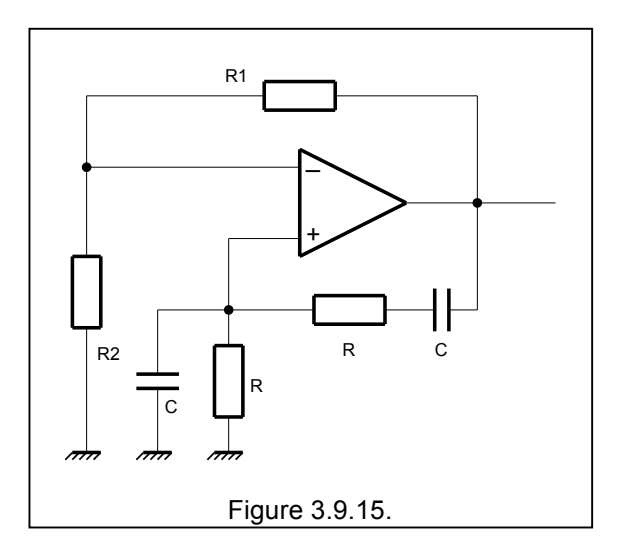

Le deuxième montage utilise un réseau déphaseur.

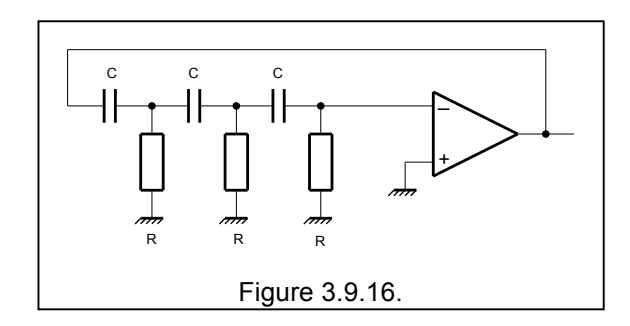

## **Cours de radioamateur en vue de l'obtention de la licence complète HAREC +**

#### **3.9.8.2. Générateur d'ondes carrées**

Le schéma ci-contre est un générateur d'ondes carrées dont la fréquence est approximativement f = 1 / RC .

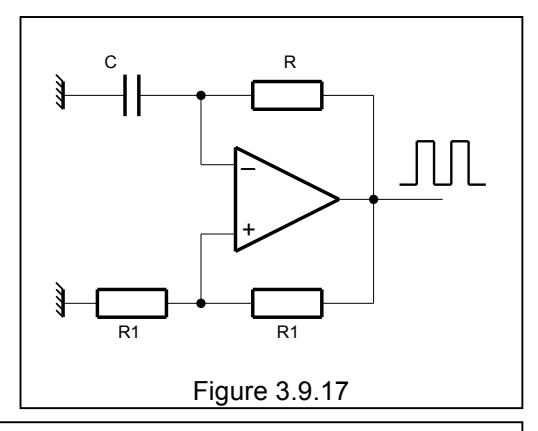

#### **3.9.8.3. Générateur de fonction**

Le circuit ci-contre permet de générer un signal rectangulaire et une dent de scie dont l'amplitude et la fréquence sont réglables.

Comme déjà indiqué plus haut, il convient de prévoir une résistance "talon" pour les deux réglages.

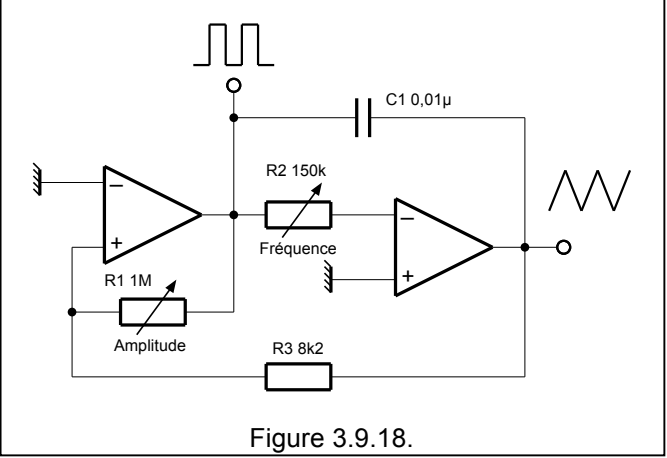

### **3.9.9. Déphaseur**

Grâce au montage ci-contre il est possible de déphaser un signal sinusoïdal de 0 à (presque) 180°. Le déphasage est donné par  $\varphi$  = 2 atn (RC $\omega$ )

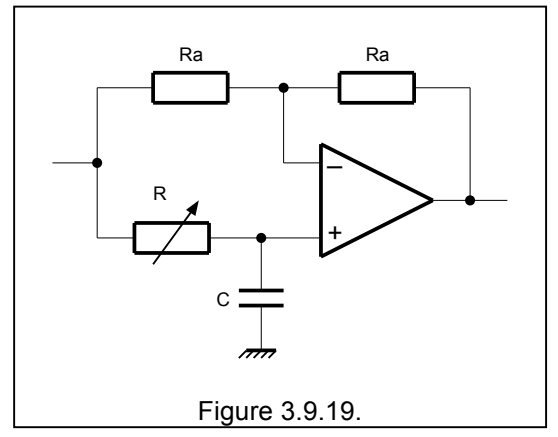

# **3.10. Boucle à verrouillage de phase (PLL)**

*Les boucles à verrouillage de phase ou Phase Locked Loop ou PLL peuvent être utilisées dans différentes applications dans le domaine radio amateur, elles peuvent être utilisées comme démodulateur FM, comme synthétiseur de fréquence, comme démodulateur FSK (démodulateur RTTY).* 

### **3.10.1. Généralités**

Une boucle à verrouillage de phase est un système asservi qui comprend

- un détecteur de phase,
- un filtre de boucle.
- un amplificateur à courant continu, et
- un oscillateur commandé en tension (VCO Voltage Controlled Oscillator).

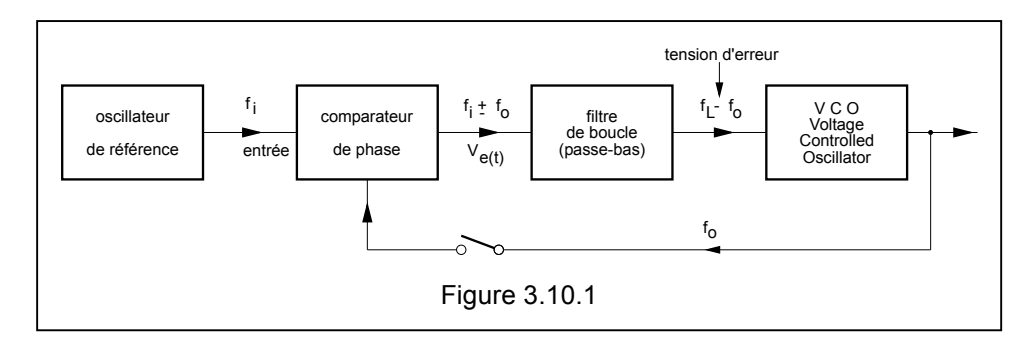

Lorsque la boucle est ouverte (l'interrupteur est ouvert<sup>11</sup>), le VCO oscille sur une fréquence  $f_0$  plus ou moins quelconque. Lorsque la boucle est fermée, le comparateur de phase compare la phase (la fréquence) du signal de référence f<sub>i</sub> (parfois appelée "entrée") avec la phase du signal produit par le VCO f<sub>0</sub>. Ceci génère un signal d'erreur V<sub>e(t)</sub> qui est proportionnel à le différence de phase (ou de fréquence) entre les deux signaux. Cette tension d'erreur est amplifiée et filtrée avant d'être appliquée au VCO. la tension de commande tend donc à diminuer l'écart entre  $f_0$  et la fréquence de référence.

Lorsque la fréquence d'entrée f<sub>i</sub> sera assez proche de f<sub>0</sub> la boucle va synchroniser ou accrocher (to lock) au signal d'entrée. Lorsqu'il est verrouillé, le signal de sortie sera identique au signal 'entrée à l'exception peut être d'une infime partie qui va toujours être nécessaire générer la tension de correction.

Une boucle PLL est comparable à la boucle de contre réaction dans les circuits utilisant des ampli opérationnels, alors que pour ces derniers il s'agit d'une boucle tension-tension, pour les PLL il s'agit d'une boucle fréquence-tension.

Les PLL ont deux applications importantes

- d'abord comme démodulateur de signaux modulés en fréquence : dans ce cas, la tension d'erreur est une représentation exacte de la modulation (le signal audio qui a modulé l'émetteur FM …). Il est à noter que le signal qui sera utilisé est le signal d'erreur.
- ensuite comme synthétiseur de fréquence : Un diviseur de fréquence permet d'obtenir de nombreuses fréquences de sortie en utilisant un seul générateur de référence. Dans la plupart des applications, la division est contrôlée de façon électronique. Par rapport au schéma bloc précédent on incorpore un diviseur programmable ("diviseur par n") et le comparateur de phase fonctionnera alors sur une fréquence égale au pas de fréquence.

<sup>&</sup>lt;sup>11</sup> Cet interrupteur a été dessiné pour des raisons pédagogiques : dans la pratique cet interrupteur n'existe pas !

### **Cours de radioamateur en vue de l'obtention de la licence complète HAREC +**

Un exemple : soit un synthétiseur pour couvrir 144 à 146 MHz par pas de 12,5 kHz (voir figure cidessous). Le pas de 12,5 kHz détermine automatiquement<sup>12</sup> la fréquence utilisée par le comparateur de phase. La fréquence de référence sera donc de 12,5 kHz et on peut obtenir cette fréquence en divisant 6,4 MHz par 256. On part d'on d'un oscillateur à quartz à 6,4 MHz. Le facteur n depend de la fréquence à obtenir pour 144 MHz, n sera égal à 144000/12,5 soit 11520, et pour 146 MHz n sera égal à 146000/12,5 soit 11680. Le diviseur devra pouvoir être programmable pour entre n = 11520 et n = 11680. Cela correspond en fait à 160 canaux de 12,5 kHz.

Dans la pratique le circuit de commande du facteur de division sera lié aux facilités de l'émetteurrécepteur. Dans le cas du service radioamateur, il sera lié au fonctionnement du bouton VFO ou aux canaux mis en mémoire. Par contre pour les services mobiles (police, surveillance, pompiers, taxis,...) il est préférable de ne programmer dans l'émetteur-récepteur que le ou les canaux autorisés, l'affichage de fréquences en MHz sera alors remplacé par des numéros de canaux.

Le diviseur par "n" peut être commandé en parallèle c'est-à-dire avec un fil par bit (comme représenté symboliquement ci-dessous) ou il peut être commandé en série c'est-à-dire qu'on envoie le nombre qui représente le facteur de division sur un seul fil.

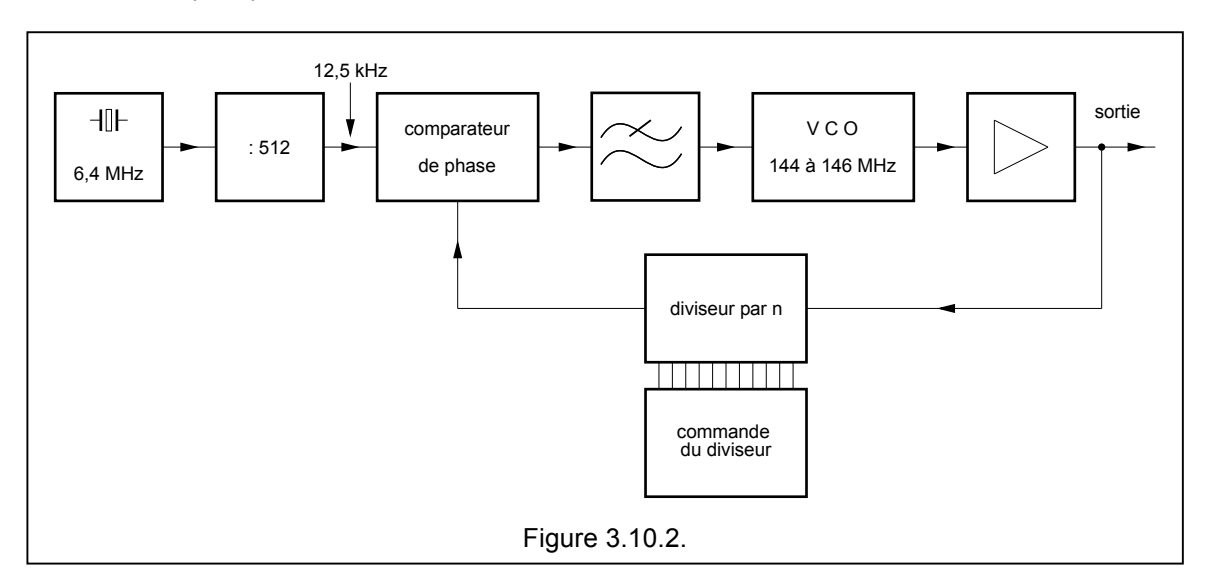

Un PLL est caractérisé par plusieurs paramètres de fréquences :

- la **fréquence centrale** qui est soit la fréquence lorsqu'il n'y a pas de tension appliquée sur le VCO, soit la fréquence lorsqu'une tension moyenne est appliquée au VCO.
- on définit la **plage de capture** comme l'écart entre les fréquences maximum et minimum pour lesquelles la boucle s'accroche.
- on définit la **plage de verrouillage** comme la plage de fréquences pour laquelle la boucle reste verrouillée après

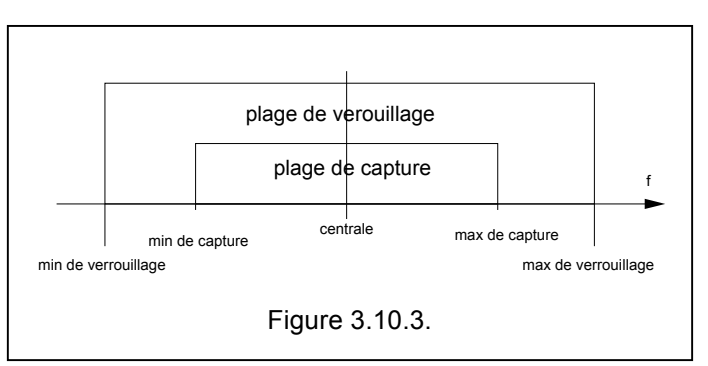

avoir été accrochée. La plage de capture est toujours contenue dans la plage de verrouillage.

<sup>&</sup>lt;sup>12</sup> Si la fréquence de référence est plus grande que le pas de fréquence, on ne pourra pas obtenir certaines fréquences, si par exemple la fréquence de référence est 3 x le pas, on ne pourra obtenir que les multiples de 3 x le pas. La fréquence de référence pourrait être un sous multiple du pas, mais alors le bruit de phase va augmenter.

Un des inconvénients des PLL est le bruit de phase qu'il engendre, en effet à chaque instant la fréquence de sortie est soit légèrement supérieure ou légèrement inférieure à la fréquence nominale, et cette variation oblige la boucle à corriger la fréquence. Ces variations produisent du **bruit de phase**. Il s'agit en fait d'un bruit qui s'étale de part et d'autre de la porteuse et qui va perturber la réception. En fait ce bruit, en combinaison avec des signaux forts et hors de la bande normale de réception, produit des signaux démodulés qui altèrent la réception de petits signaux.

La figure ci-contre montre le signal "particulièrement bruité" au pied de la porteuse d'un VCO, en comparaison avec le signal produit par un oscillateur à quartz $13$ . De plus, il apparaît aux multiples de la fréquence de référence une raie un peu plus marquée. Mais, par un choix judicieux du comparateur et du filtre passe-bas on peut diminuer

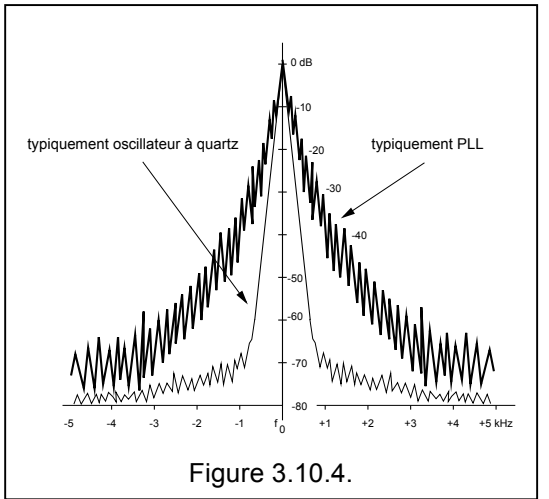

sensiblement ce bruit de phase et obtenir des résultats tout à fait acceptables.

Toutefois si on réduit la fréquence de coupure du filtre passe-bas

- le processus de capture devient plus lent (notamment important à la mise en route du PLL)
- la plage de capture diminue
- mais on améliore la réjection des interférences

*Nous allons maintenant examiner quelques blocs qui constituent un PLL avant de voir quelques réalisations pratiques.* 

### **3.10.2. Le VCO**

Jusqu'aux environs de 30 MHz, on peut utiliser des circuits intégrés comme VCO. Au fait, ce sont des multivibrateurs un peu particuliers dont la fréquence est déterminée par un condensateur et parfois aussi par une résistance et bien évidement par une tension.

Un simple 555 peut aussi être utilisé comme VCO.

Mais plus généralement pour des fréquences inférieures à quelques dizaines de MHz, les VCO sont des circuits intégrés dédicacés. On les représente simplement par un rectangle avec les connexions aux éléments extérieurs. Nous verrons plus loin quelques applications pratiques.

Pour des fréquences supérieures au MHz les VCO sont des oscillateurs basés sur les montages classiques (Hartley, Colpits, ...) auxquels on a ajouté une diode varicap.

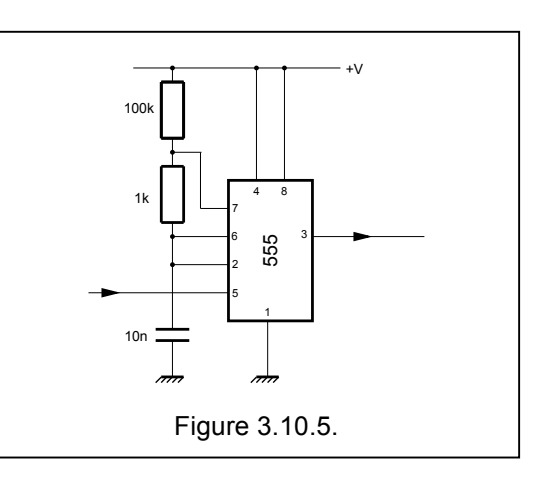

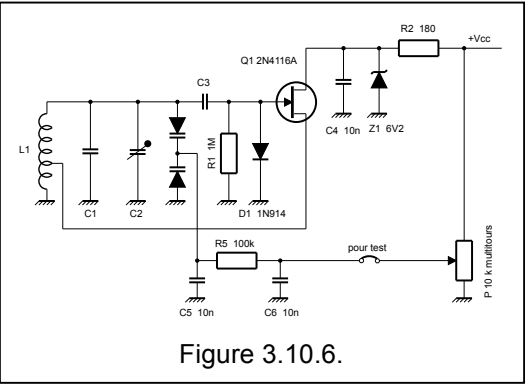

<sup>&</sup>lt;sup>13</sup> Un oscillateur à quartz présente typiquement un bruit de -70 dBc à 1 kHz.

### **Cours de radioamateur en vue de l'obtention de la licence complète HAREC +**

Outre sa plage de fréquence, un paramètre important qui caractérise le VCO est sa sensibilité, c'est-à-dire la pente de la caractéristique fréquence/tension qui s'exprime en MHz/Volt.

Cette courbe peut être linéaire ou non, peu importe.

Cette courbe est une courbe statique qui ne concerne que le VCO.

On peut aussi s'intéresser au fonctionnement dynamique en considérant toute la boucle. Pour cela il faut déconnecter le générateur de référence et le remplacer par un générateur wobulable et connecter un oscilloscope comme indiqué sur la figure a ci-contre.

Au début le système n'est pas verrouillé (de 0 à 1), puis, si on augmente la fréquence d'entrée, à l'instant 1 le système se verrouille. Si on augmente encore la fréquence d'entrée, la fréquence de sortie augmente aussi, au fait, elle suit fidèlement la fréquence d'entrée du point 2 au point 3. Arrivé au point 3, le système décroche. On continue encore jusqu'au point 5

Ensuite si on diminue la fréquence d'entrée, on retrouve une courbe similaire mais légèrement décalée.

Cette courbe montre les fréquences de verrouillage et de capture.

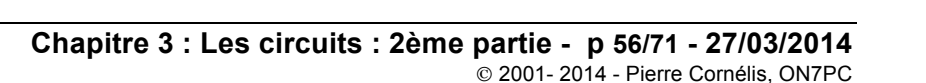

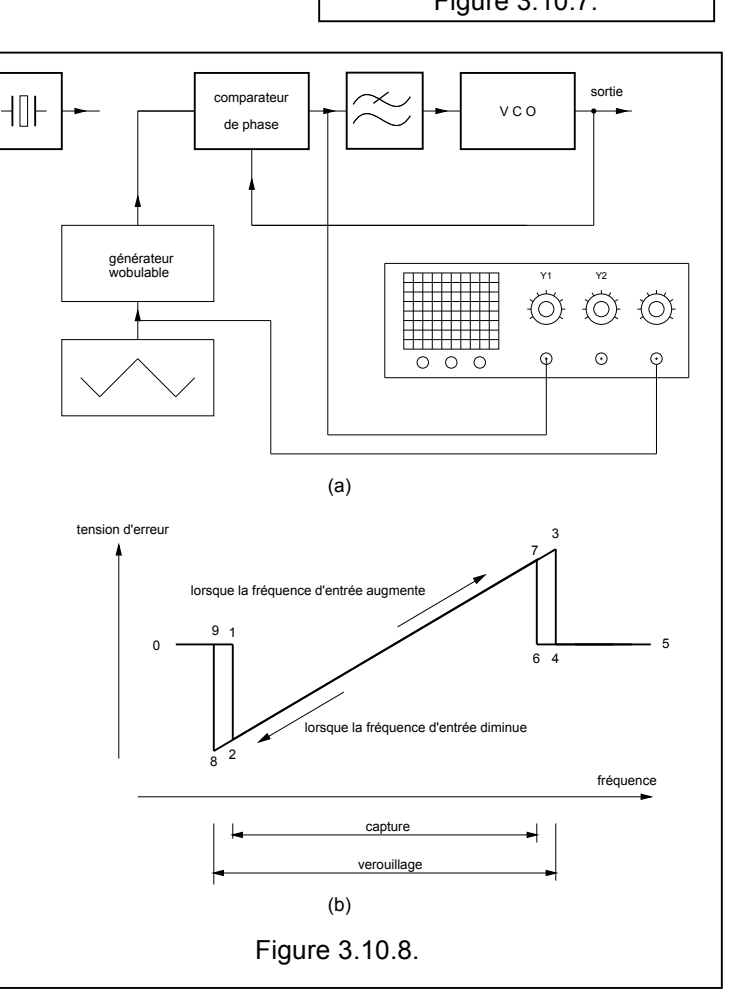

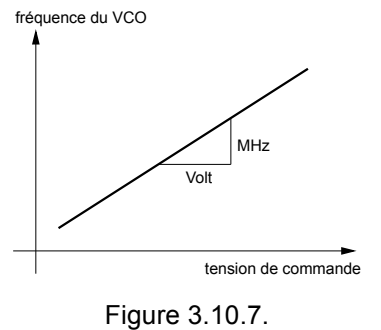

### **3.10.3. Le comparateur de phase**

L'autre élément important dans une boucle d'asservissement de phase est le comparateur de phase qui va donner le signal d'erreur qui va permettre de corriger la fréquence du VCO. On distingue les comparateurs de phase basés sur un traitement analogique des signaux et des comparateurs de phase basés sur un traitement logique (numérique).

a) Les comparateurs de phase analogiques :

- le phasemètre par produit : dans les techniques de modulation nous verrons qu'il est possible de faite le produit de deux signaux, si nous partons des signaux  $a = A \cos \omega t$  et b = B cos( $\omega t + \varphi$ ) le produit donnera AB/2 (cos  $(2\omega t + \omega)$  + cos  $\omega$ , en filtrant la composante à basse fréquence on obtient une grandeur proportionnelle à la phase ϕ
- le pont de phase qui utilise deux transformateurs et deux cellules détectrices (voir figure a). On peut construire le diagramme vectoriel ci-contre d'où on déduit que

 $V_{AB} = \sqrt{V_1^2 + V_2^2 + 2 V_1 V_2 \cos \varphi} - \sqrt{V_1^2 + V_2^2 + 2 V_1 V_2}$ 

cos <sub>ω</sub>

si V<sub>2</sub> >> V<sub>1</sub> alors V<sub>AB</sub>  $\approx$  2 V<sub>1</sub> cos  $\varphi$ 

(à noter que ce circuit est aussi utilisé comme démodulateur FM)

le modulateur en anneau (voir figure b) :

b) Les comparateurs de phase numériques :

- la bascule RS (figure a) : le signal de sortie Q a une valeur moyenne qui est directement proportionnelles au déphasage. Le montage donne une image de la phase entre 0 et 360°
- si les signaux à comparer ont un rapport cyclique de 1:1, on peut utiliser une porte OU exclusif (figure b), le signal de sortie varie entre 0 et un maximum (5V) pour une différence de phase de 0 à 180°.

C'est également au niveau du comparateur de phase que l'on génère le signal de verrouillage. Ce signal produit une alarme et doit théoriquement bloquer l'émetteur pour éviter d'émettre sur des fréquences aléatoires donc non autorisées.

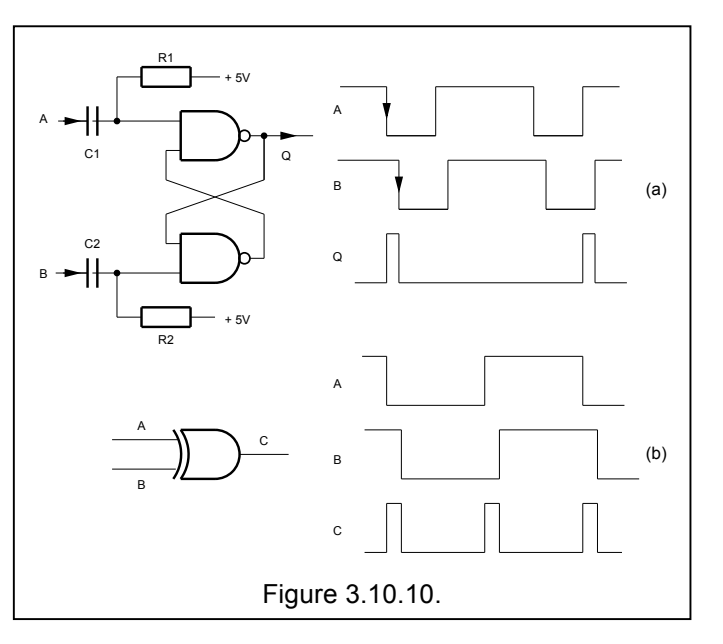

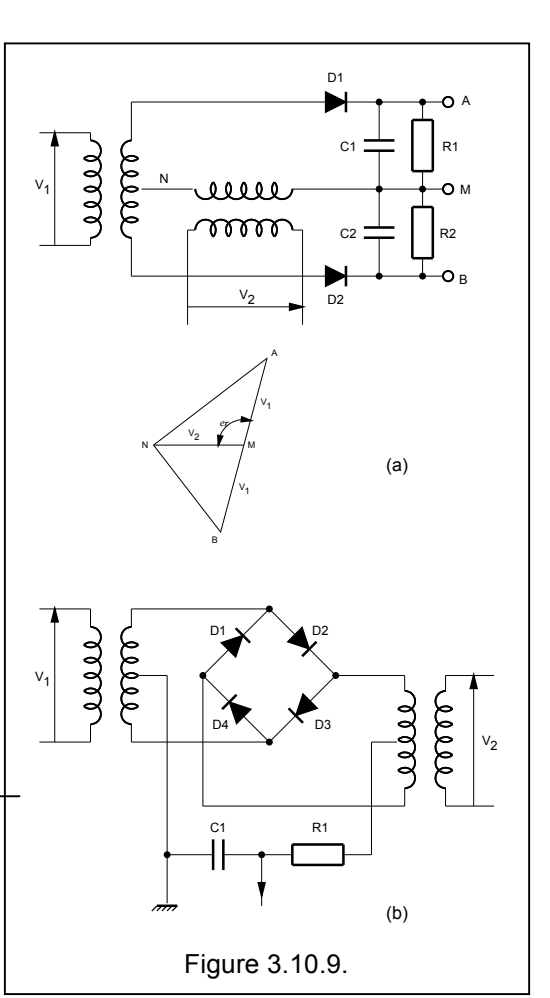

### **3.10.4. Le filtre passe-bas**

Le filtre passe-bas peut être une simple cellule R-C, mais on peut aussi réaliser un filtre plus efficace comme le montre la figure ci-contre.

On trouve d'abord un amplificateur avec un gain de 10x pour les variations rapides, on y trouve ensuite un filtre passe-bas dont la fc est au environ de 5 kHz, puis un filtre passe bas du second ordre (avec ampli opérationnel).

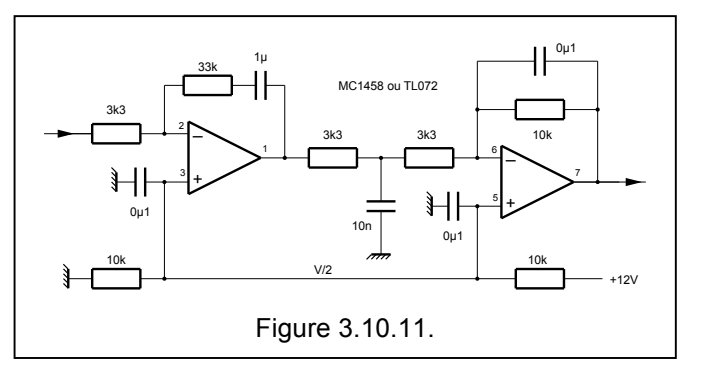

### **3.10.5. Le signal de référence**

Le signal de référence qui sera appliqué au comparateur de phase doit être égal au pas de fréquence que l'on souhaite obtenir.

Le signal de référence provient toujours d'un oscillateur à quartz, la précision, la dérive en température, le vieillissement et la stabilité d'une PLL sont donc lié à la stabilité du quartz. Un quartz "ordinaire" donnera une précision de l'ordre de 5 ppm (5 10<sup>-6</sup>). Un quartz stabilisé en température (TCXO Temperature Compensated Crystal Oscillator) donnera une stabilité 10 fois meilleure donc de l'ordre de 0,5 ppm et un oscillateur avec un quartz stabilisé par four (OCXO Oven Controlled Crystal Oscillator) donnera une stabilité 100 fois meilleure que celle d'un quartz ordinaire donc de l'ordre de 0,05 ppm.

Pour le reste les diviseurs par "n" font partie des techniques classiques (voir les circuits logiques CMOS, TTL et ECL).

### **3.10.6. Les diviseurs et pré diviseurs**

Lorsqu'il n'est fait appel à aucun diviseur (figure a), on parle de **synthèse directe**.

Mais on utilise un PLL pour ses facilités de synthèse et par exemple pour obtenir une série de fréquences (d'émission ou de réceptions) sans devoir recourir à la taille d'un quartz.

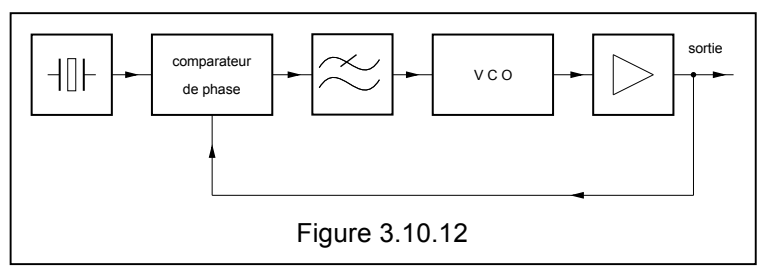

Si la fréquence de sortie du VCO n'est pas trop grande on peut utiliser des circuits diviseurs en technologie TTL ou CMOS (figure b). La relation est alors  $f_{\text{sortie}} = f_{\text{quartz}}(M/N)$ . Le diviseur est souvent "programmable", ce qui veut dire que le facteur N peut être modifié

- par des pontets à souder ou à dessouder,<br>• par des din switches à mettre dans la boni
- par des dip switches à mettre dans la bonne position
- par la programmation d'une EPROM ou d'un PIC.

La programmation peut être parallèle (comme sur la figure ci-dessous) ou série.

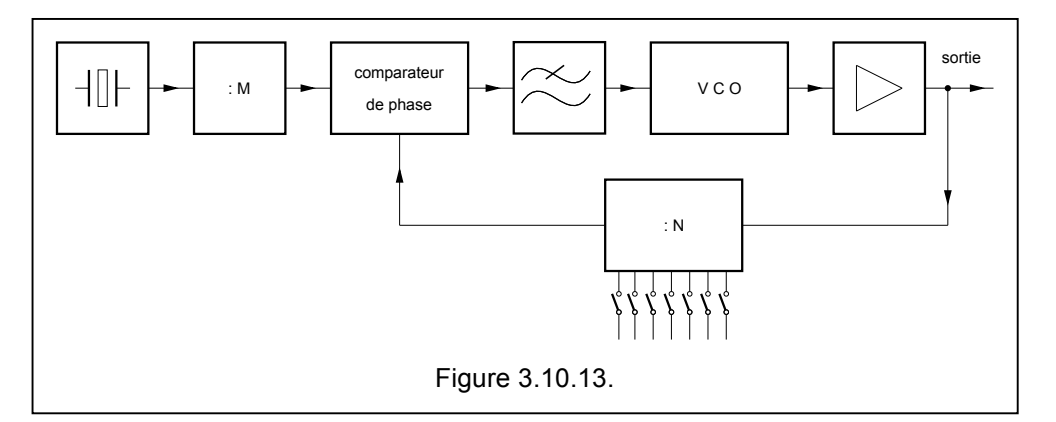

Si la fréquence de sortie du VCO devient trop grande, on utilise un **prédiviseur** (voir figure ci-contre où on n'a représenté que la partie diviseur !). Ces circuits sont généralement réalisés en techniques ECL. La relation est alors  $f_{\text{sortie}} = f_{\text{quartz}}$  (M/N\* P). Mais un facteur N\*P important signifie aussi que les spurious vont être près de la porteuse et peuvent éventuellement être gênant. Ici aussi le diviseur par N peut être fixe ou programmable.

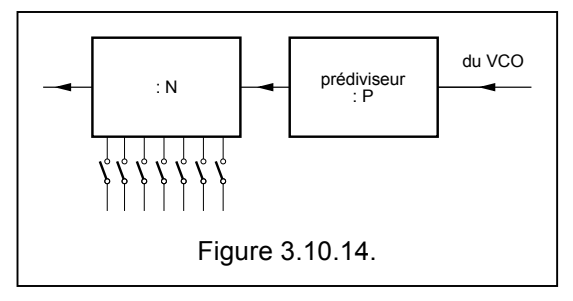

Dans les montage précédemment décris la fréquence de sortie est toujours un multiple entier de la fréquence de référence  $f_{out} = N * f_{reference}$  ou N est le rapport de division (nombre entier) du diviseur dans la boucle. En réalité, c'est le pas de fréquence<sup>14</sup> qui va déterminer la fréquence de référence.

Or, dans une PLL on se trouve confronté à deux arguments contradictoires

- La bande passante du filtre passe-bas, encore appelé bande de la PLL doit être grande de sorte que l'accrochage de la PLL soit rapide<sup>15</sup>. Mais encore plus la bande passante de ce filtre est grande, plus le bruit de phase aux basses fréquences est faible. Donc il est intéressant d'avoir une large bande passante !
- Mais d'autre part, le filtre passe bande doit aussi éliiner le sourious généré dans le comparateur de phase et qui est à la fréquence de référence.

Il existe aussi une technique de **diviseurs à commutation du taux de division**<sup>16</sup> **.**

Dans ce montage, nous avons un compteur en tête qui divise soit par P soit par (P+1) en fonction du signal de commande W. Nous avons également deux compteurs A et B qui sont en fait des décompteurs : on charge ces compteurs d'une valeur (A ou B) grâce à l'entrée "load" et à chaque impulsion on décompte d'une unité. Lorsque le contenu est arrivé à 0, la sortie passe également à 0. On posera également comme hypothèse que A < B.

Imaginons que les 2 compteurs viennent d'être rechargé respectivement avec les valeurs de A et de B, le signal W est 1 et le prédiviseur est donc en position P+1. Il faut donc P+1 impulsions du VCO pour faire décompter le compteur A ou B d'une unité. Après A (P+1) impulsions, le décompteur A est arrivé à 0, sa sortie passe à 0, il envoie un 0 sur la ligne W et le prédiviseur est positionné pour compter jusqu'à P. Notez aussi que grâce à la porte ET, ce décompteur ne recevra plus d'impulsion à son entrée.

Entre temps, le compteur B aura aussi avancé de A positions, il devra encore recevoir (B-A) impulsions du prédiviseur pour arriver à la valeur qui fera basculer sa sortie. En d'autres termes, il lui faudra encore (B-A)P impulsions du VCO pour que sa sortie bascule.

En tout il aura donc fallu  $A(P+1) + (B-A)$  P impulsions ou encore  $AP + A + BP - AP$  soit  $BP + A$  impulsions. Le facteur de division de ce système est donc égal à  $N = BP + A$ .

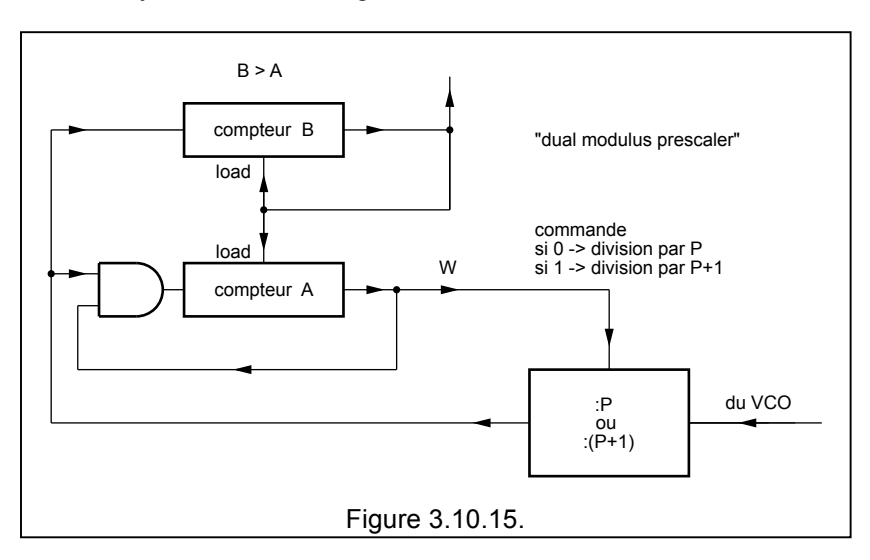

<sup>&</sup>lt;sup>14</sup> Le pas de fréquence est l'écart entre deux canaux consécutifs, pour la radiotéléphonie ce sera une valeur comprise entre 50 kHz et 12,5 kHz pour les bandes VHF et UHF, mais ce sera 100 Hz ou moins (10 Hz) pour les bandes HF.

<sup>&</sup>lt;sup>15</sup> Imaginez simplement un changement de canal radio, un balayage de la bande ou simplement le passage émission/réception pour lequel les fréquences de la PLL ne sont pas les mêmes en émission et en réception.

 $16$  En anglais "dual modulus prescaler".

Ce type de PLL est encore appelé **PLL fractionnaire**.

L'avantage du système est de ne plus devoir agir que sur des nombres A et B relativement petits donc avec peu de bits ! De plus, il existe des prédiviseurs par P et P+1 sous forme de circuits intégrés pour lesquels P est de la forme  $2^{x}$  ( donc par exemple 16, 32, 64, 128, ...). Le système peut évidement être étendu à des quadruples diviseurs (P, P+1, P+4 et P+5) avec 3 compteurs (A, B et C), où finalement N = CP + 4B + A ... le principe est le même mais cela devient encore plus compliqué et sort du cadre de ce cours !

Le dernier exemple typique lorsque la fréquence du VCO est élevé est représenté à la figure e. Ici on utilise un second oscillateur à quartz travaillant sur  $f_2$  suivit d'un multiplicateur par K et on mélange ce signal avec celui du VCO. Ce qui ramène la fréquence du VCO à f<sub>VCO</sub> - Kf<sub>2</sub>, ce signal est alors divisé par N.

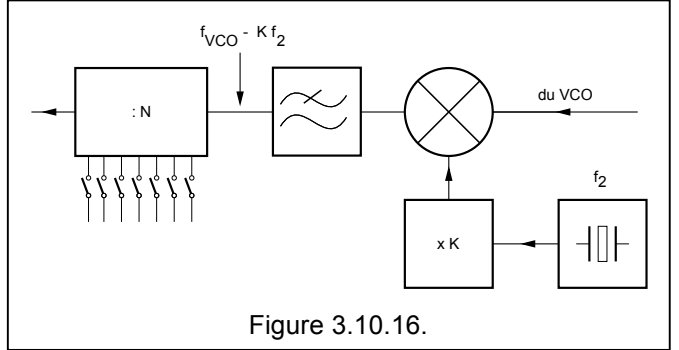

### **3.10.7. Exemples de PLL avec la série NE560 à NE567**

Il existe une série de circuits intégrés spécialisés qui comportent des PLL, dont les caractéristiques essentielles sont résumées dans le tableau ci-dessous et dont nous allons voir ici 3 exemples typiques :

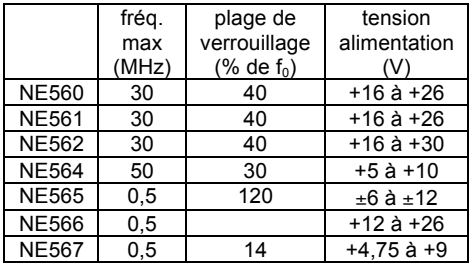

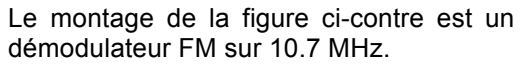

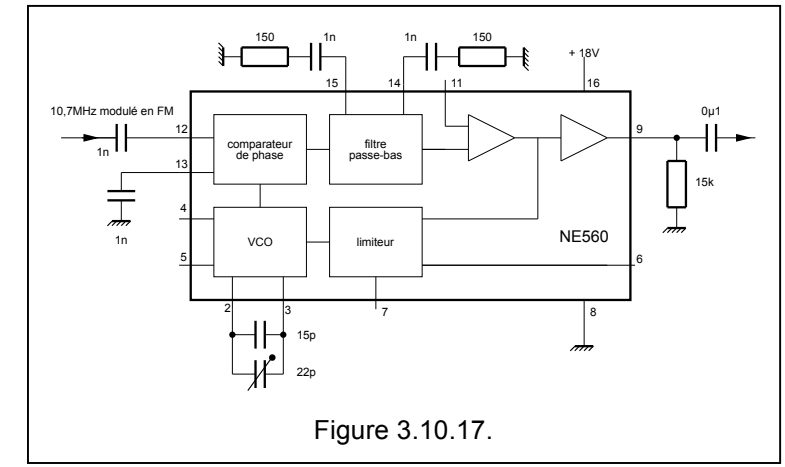

Le montage de la figure ci-contre est un démodulateur AM synchrone su 455 kHz.

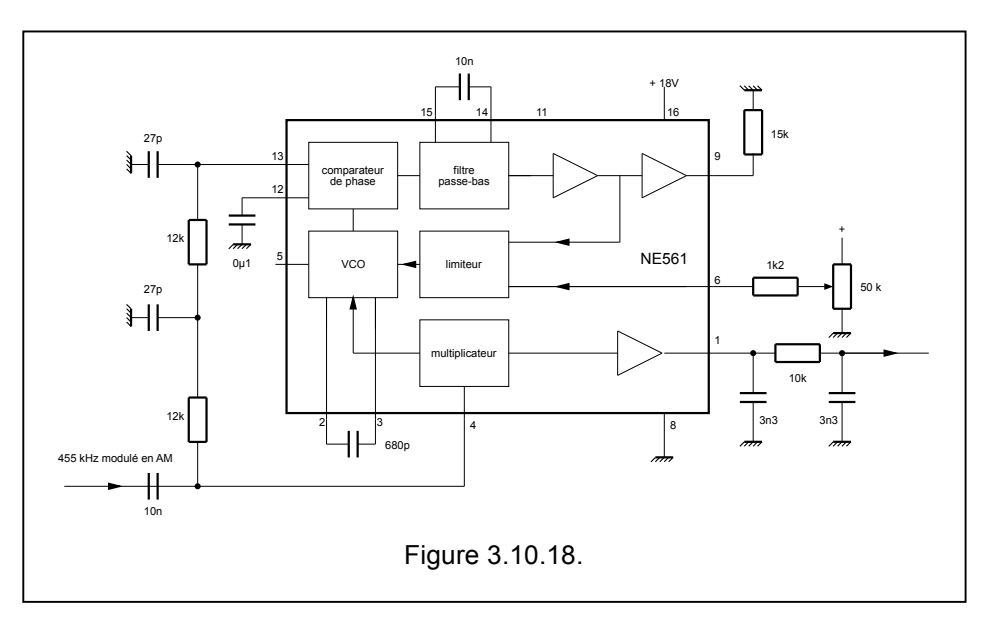

Le NE567 est un PLL qui convient parfaitement pour la démodulation de fréquences basses (0 à 500 kHz), donc pour la détection de tonalités (dans les circuits de télécommande) ou pour la réalisation de démodulateur FM (RTTY, SSTV, ...).

La figure ci-contre représente un détecteur de tonalité : R1 et C1 déterminent la fréquence du VCO. C1 sera un condensateur qui ne présente pas (ou peu) de dérive, par exemple un styroflex. Le condensateur C2 est le condensateur du filtre passe-bas. Le condensateur C3 filtre la sortie.

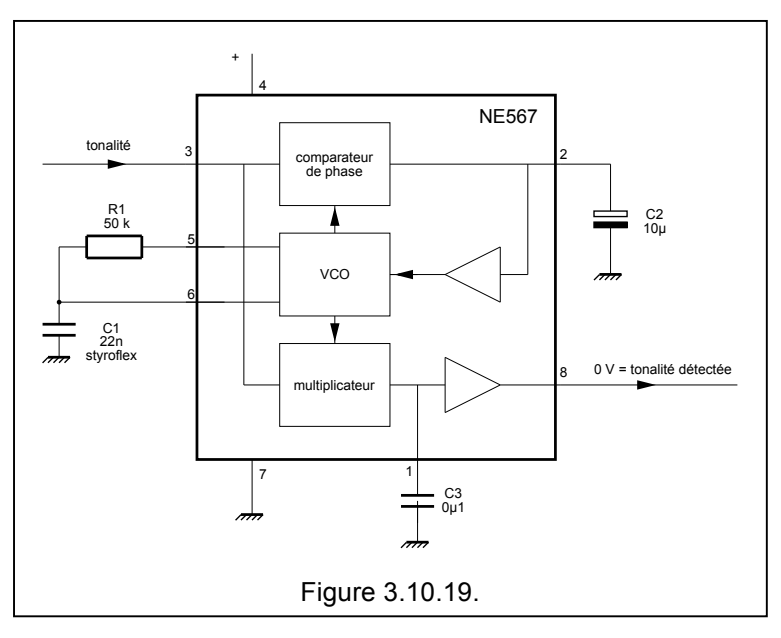

Les montages suivants font partie de ce qu'on appelle "synthétiseur". La fréquence, c'est à dire le *facteur de division dans la boucle, peut être déterminé par des pontages à souder, par des dipswitches, par des roues codeuse ("thumb-wheels") ou par des microcontrôleurs (PIC's).*

### **3.10.8. Synthétiseur basé sur le 4046**

Le 4046 intègre deux éléments importants pour faire un PLL à savoir un VCO dont la fréquence maximum est de 1,3 MHz et un comparateur de phase. Il faudra donc lui fournir une fréquence de référence extérieure et lui adjoindre un diviseur (également extérieur).

Le schéma ci-dessous est un montage "universel" qui permet de réaliser un PLL de 3 kHz à 1 MHz par pas de 1 kHz. L'oscillateur de référence utilise un 4060 qui comporte un oscillateur et un diviseur à 14 étages permettant de diviser par 2<sup>14</sup> soit 16384 (mais malheureusement la sortie Q11 n'existe pas), donc avec un quartz à 16,384 MHz on obtient 1 kHz en Q13. Le diviser utilisé ici est un 4059 qui est un diviseur programmable par n que l'on peut configurer en décades. Dans le schéma on a donc 4 décades et on peut diviser théoriquement de 1 à 9999.

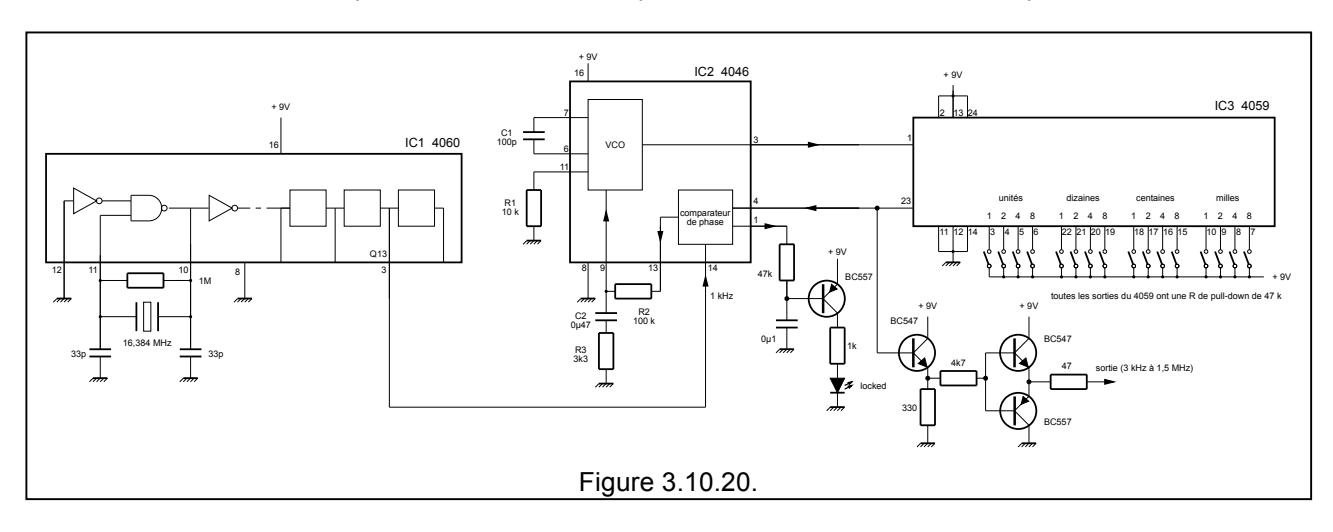

C1 et R1 déterminent la fréquence du VCO, tandis que C2, R2 et R3 forment le filtre passe bas.

### **3.10.9. Synthétiseur basé sur les IC MC4044 et MC4024**

Bien que leurs numéros ressembler à des circuits logiques CMOS, ces deux circuits intégrés sont spécifiquement dédicacés pour réaliser des PLL. Le MC4024 comporte deux VCO , la fréquence maximum est de 25 MHz. Ici un seul des deux VCO sera utilisé. Le MC4044 comporte deux comparateurs de phase, mais ils ont des entrées communes.

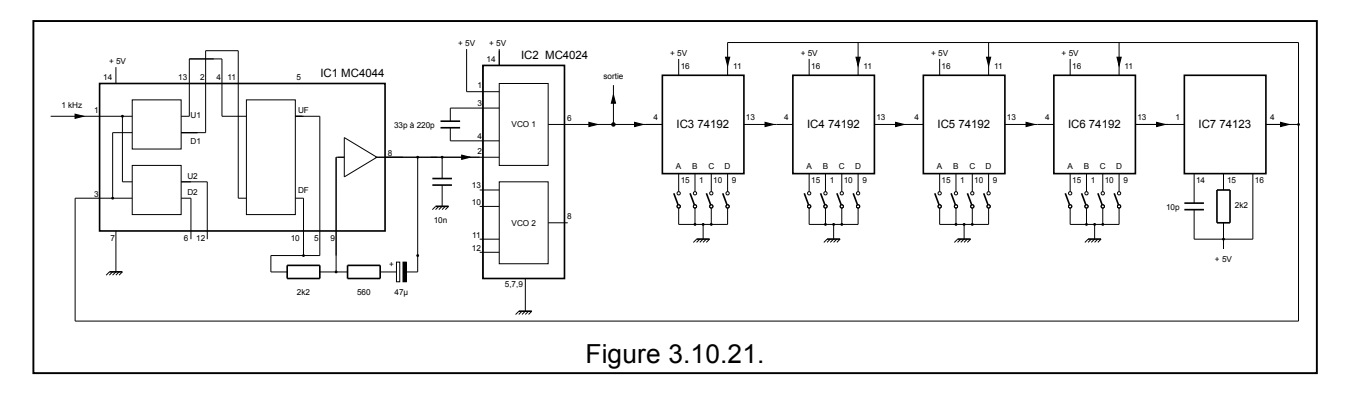

### **3.10.10. La famille MC145104 , -106, -107 -109 et -112**

Il s'agit d'une famille de PLL CMOS dont les diviseurs programmables à commande parallèle qui est utilisée pour les domaines allant de la CB, de synthétiseur pour la bande FM et même pour des émetteurs ATV en 23 cm ou en 13 cm.

Alimentation de 4,5 à 12 V, f<sub>entrée</sub> max de 4 MHz, diviseur de référence de  $2^9$  ou  $2^{10}$ Notez que 10,240 MHz divisé par 2  $\times$  2<sup>10</sup> donne 5 kHz, le pas de fréquence est ici de 5 kHz. Diviseur programmable de jusque  $2^8$ ou  $2^9$ .

### **3.10.11. La multiplication de fréquence**

Un PLL permet aussi de multiplier la fréquence. Un exemple typique est celui des fréquencemètres. Lorsqu'il s'agit de mesurer des fréquences très basses (disons moins de 1 kHz) avec une bonne précision il est nécessaire d'attendre très .<br>longtemps<sup>17</sup>. Une technique consiste à utiliser un PLL en multiplicateur de fréquence comme illustré ci-contre.

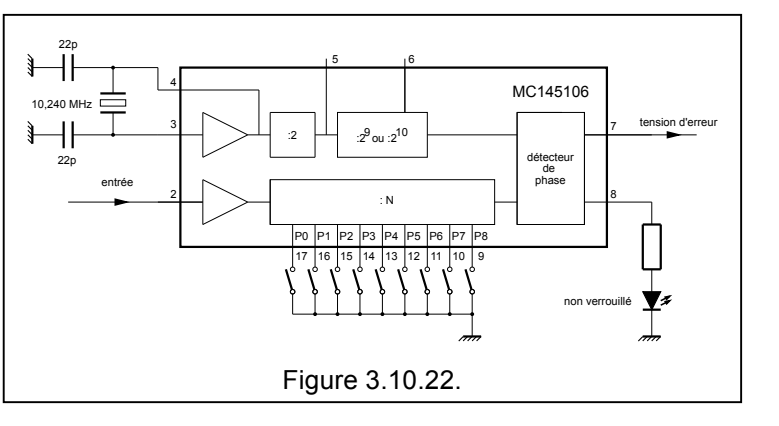

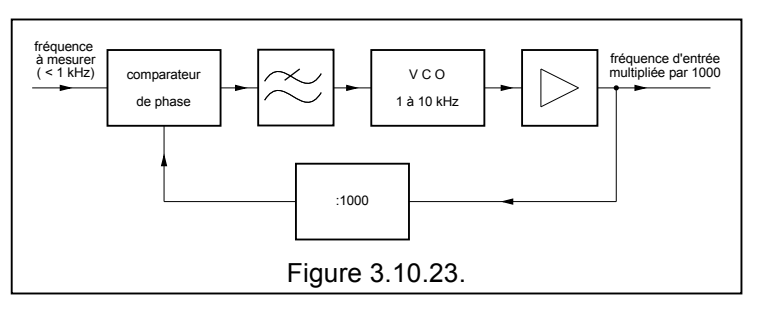

### **3.10.12. La modulation de fréquence d'un PLL**

Un avantage des PLL est le fait de pouvoir les moduler directement en fréquence (FM). Il suffit d'ajouter la tension de modulation à la tension de commande et d'empêcher la boucle de réagir pour des fréquences supérieures à la plus basse fréquence audio à transmettre, donc si on veut moduler avec une BF de 300 à 3500 Hz, il faudra que le filtre passe-bas du PLL ne laisse pas passer de fréquences supérieure à disons 100 Hz.

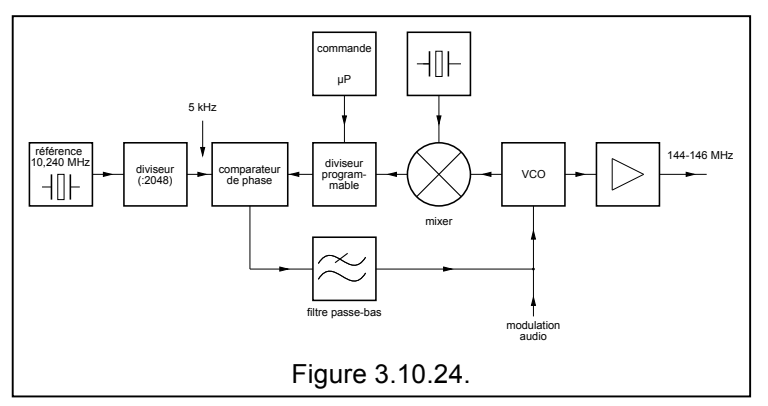

**Chapitre 3 : Les circuits : 2ème partie - p 65/71 - 27/03/2014** © 2001- 2014 - Pierre Cornélis, ON7PC

<sup>&</sup>lt;sup>17</sup> Pour mesurer au 1/10ème de hertz il faut mesurer pendant 10 secondes, au 1/100ème pendant 100 secondes, et ainsi de suite.

# **3.11. La synthèse directe de fréquence (DDS)**

La synthèse directe de fréquence ne fait pas partie du programme HAREC, toutefois comme la plupart des transceivers modernes utilisent cette technique, il serait dommage de ne pas savoir ce que c'est !

La figure ci contre montre un système à **synthèse directe de fréquence** encore appelé **Direct Digital Synthesizer** ou **DDS**. Ce type de synthétiseur est basé sur le fait qu'on peut définir un signal en spécifiant une série de valeurs (d'une sinusoïde ou d'une cosinusoïde) pris à des intervalles égaux. Un oscillateur à quartz définit la vitesse d'échantillonnage.

L'incrément de phase, à l'entrée de l'additionneur, définit le nombre d'échantillons en un cycle. Le signal d'horloge de l'oscillateur commande l'accumulateur de phase et provoque un échantillonnage du signal qui sort de l'additionneur, puis d'incrémenter l'additionner de l'incrément de phase. La valeur de l'accumulateur de phase varie de 0 à 360. La table dans la ROM, contient les valeurs d'une sinusoïde pour chaque angle de l'accumulateur de phase.

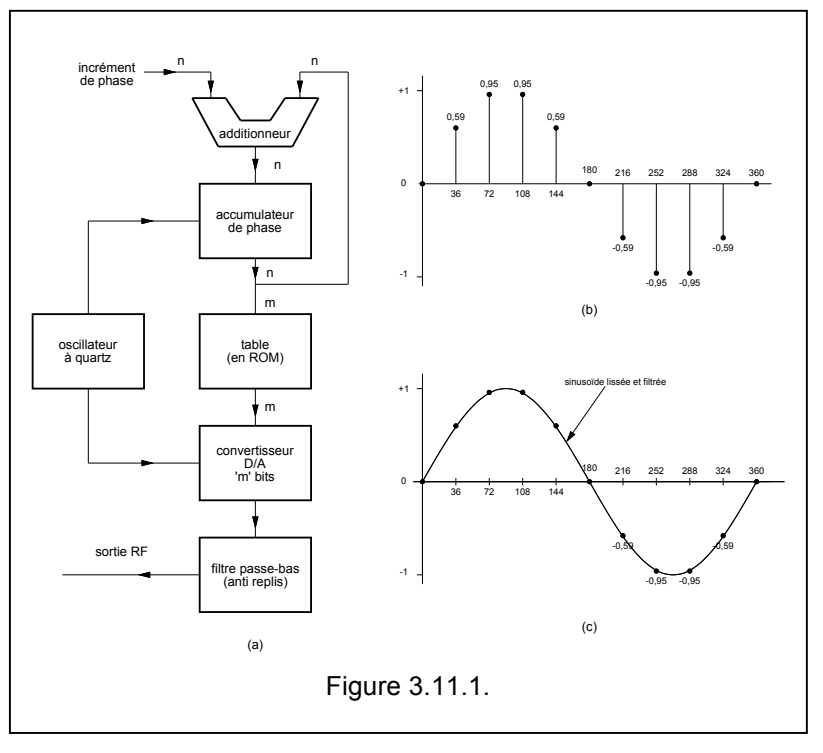

Supposons que notre synthétiseur utilise un oscillateur à quartz de 10 kHz. Ceci signifie qu'il y aura un échantillon toutes les 0,1 ms. Si l'incrément de phase vaut 36°, il y aura donc 10 échantillons par cycle, par exemple à 0°, 36° , 72° , 108° , 144° , 180° , 216° , 252° , 288° et 324°. Le temps total pour faire ces 10 échantillons sera donc de 10 x 0,1 ms = 1 ms. Ce qui signifie que le signal aura une fréquence de 1 kHz. (voir figure b).

Les valeurs sinusoïdales sont envoyées à un convertisseur numérique/analogique (DAC) et la sortie analogique est envoyée vers un filtre passe bas. Ce filtre passe bas, encore appelé anti replis ou anti alias. Un beau signal sinusoïdal en résulte (voir figure c).

Nous pouvons changer la fréquence du signal en changeant l'incrément de phase. Si nous prenons par exemple 72°, chaque cycle va durer 0,5 ms , et la fréquence de sortie sera donc de 2 kHz.

Le DDS présente comme inconvénient d'avoir besoin d'un système de contrôle assez compliqué pour donner le bon incrément de phase. Pour cela on emploie un microcontrôleur ou un ordinateur. On n'a plus de problème de bruit de phase comme pour les PLL. Toutefois il apparaît des impuretés spectrales pour des fréquences bien particulières.

On emploie parfois aussi une combinaison de PLL et de DDS.

# **3.12 Traitement numérique du signal (DSP)**<sup>18</sup>

- FIR et IIR
- Transformée de Fourier (DFT et FFT)<br>• DDS : a été vu au 6.3.11
- DDS : a été vu au § 3.11.

*Nous venons ainsi de terminer la partie du cours la plus théorique. Tout ce que nous venons de voir peut entrer dans le cadre d'un cours d'électronique classique. Nous avons cependant essayé de nous polariser sur les applications "radioamateurs". Les chapitres qui vont suivre seront eux consacré entièrement à la radio.*

*Bon courage !*

<sup>18</sup> Ceci constitue une nouvelle matière dans le programme HAREC et a été introduit lors de la réunion de Vilnius en 2004.

# **3.13. Le programme HAREC**

Que faut-il connaître d'après le programme HAREC ?

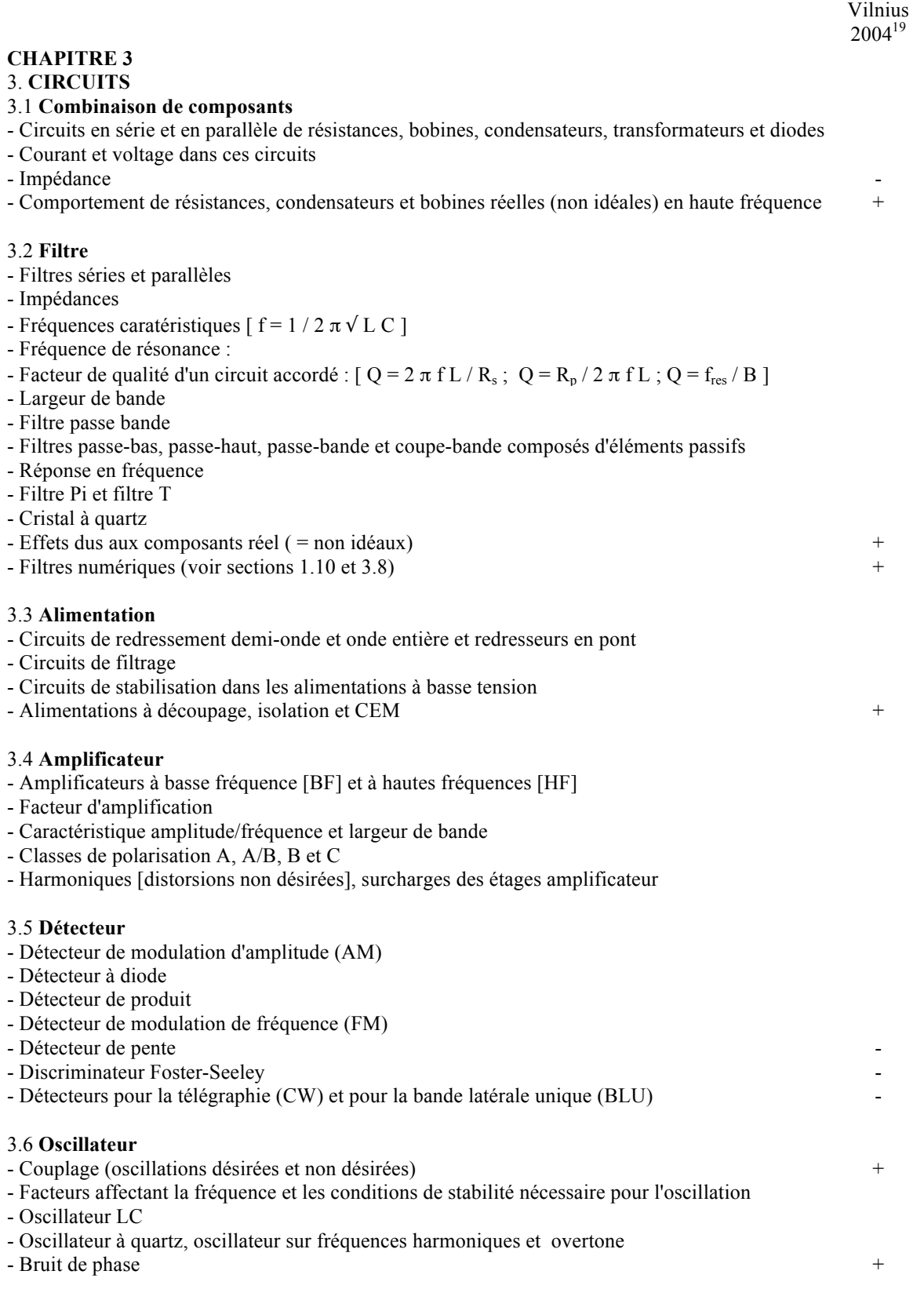

 $19$  Cette colonne indique la nouvelle matière ajoutée lors de la réunion CEPT de 2004.

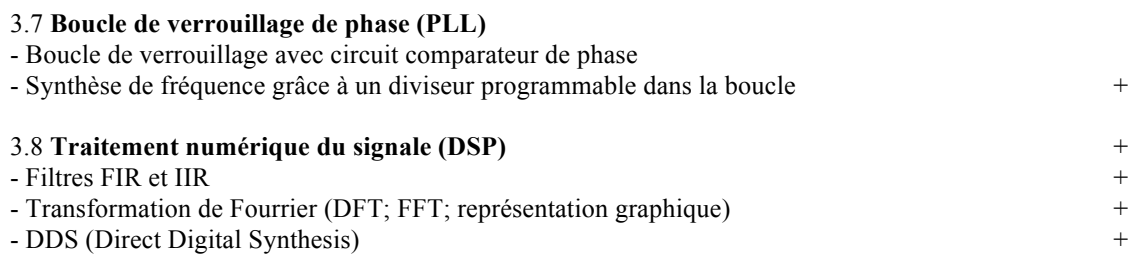

# 3.14b. Table des matières

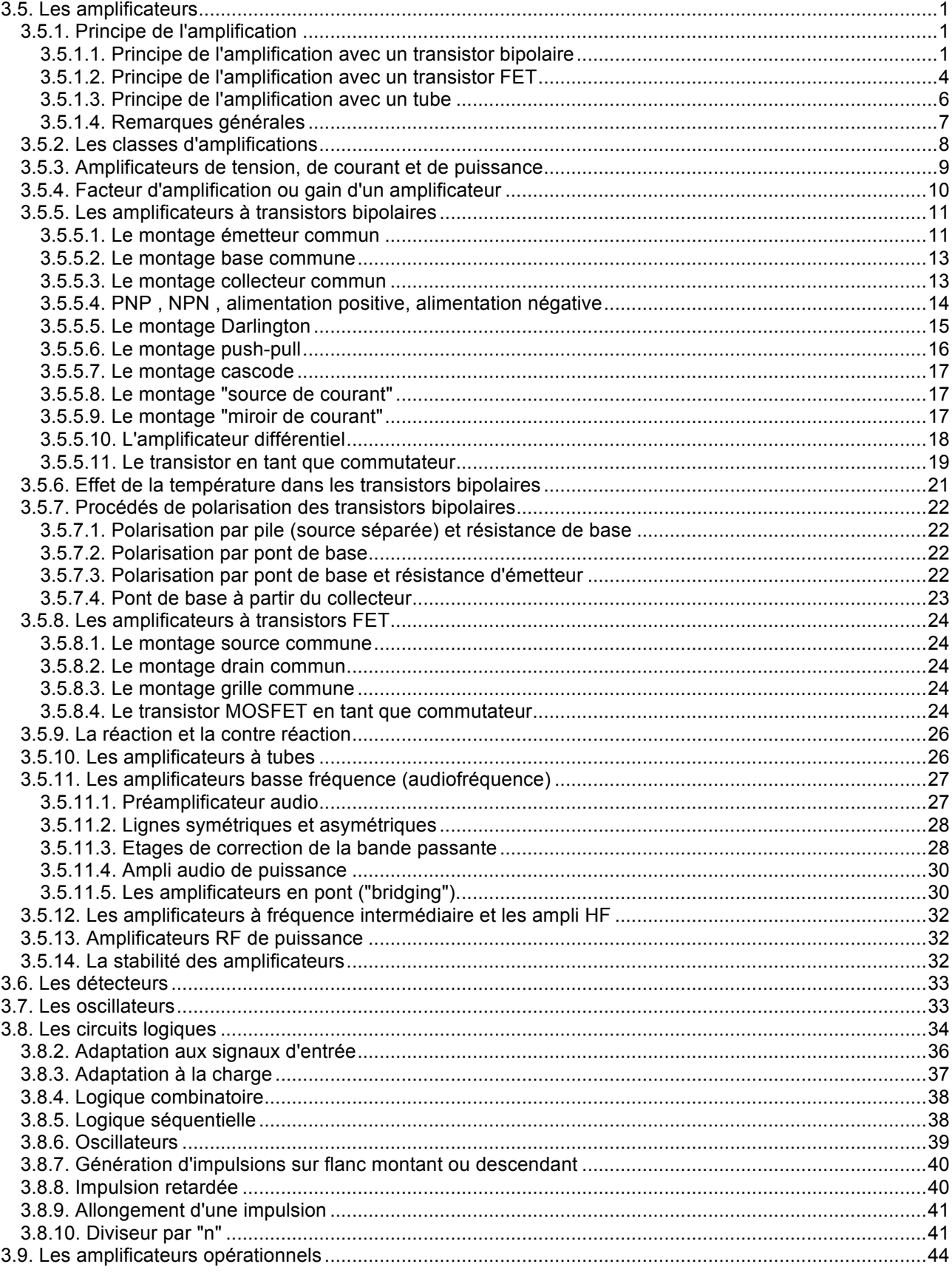

# Cours de radioamateur en vue de l'obtention de la licence complète

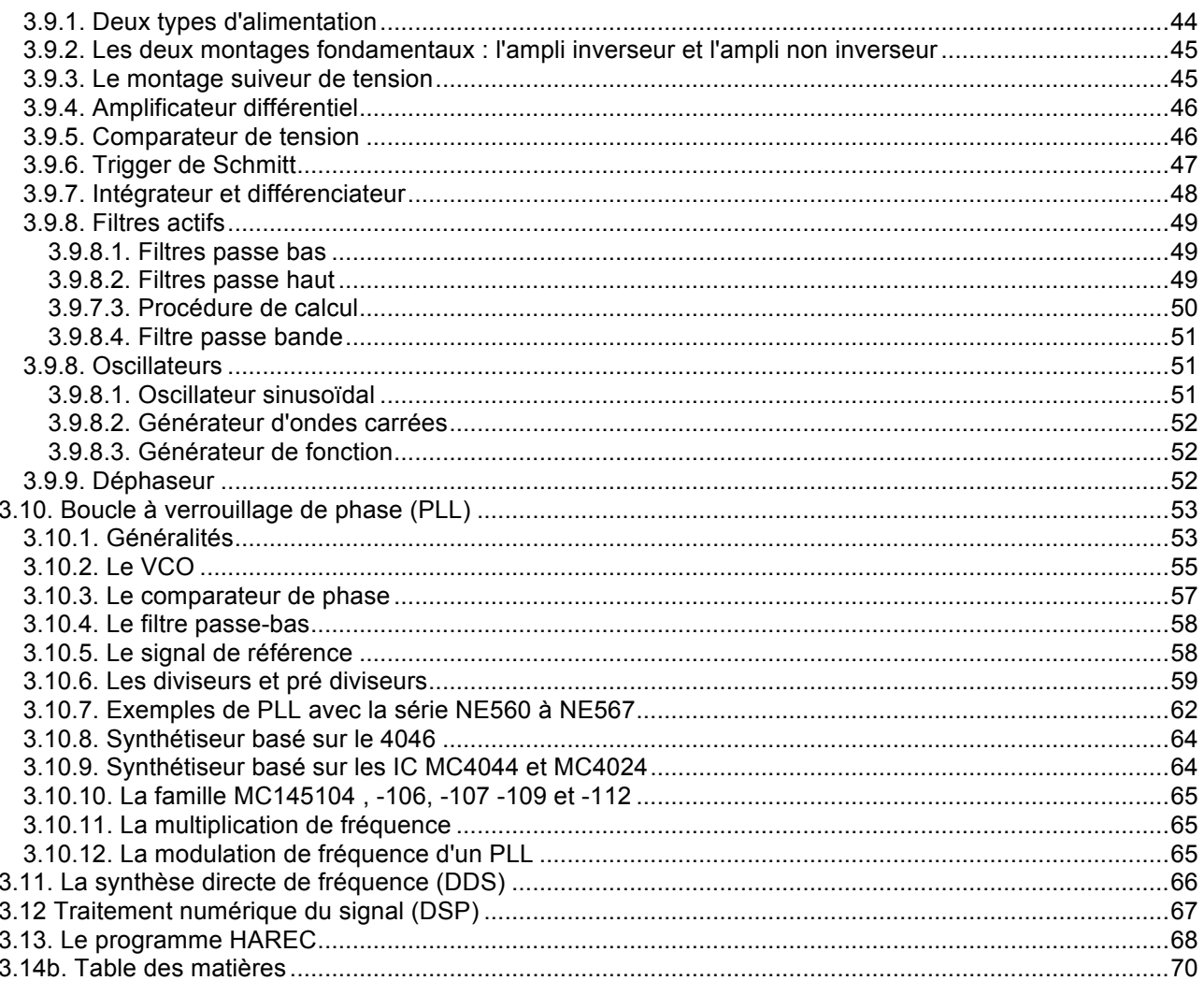